# **aisquared**

**The AI Squared Team**

**Apr 18, 2024**

# **DOCUMENTATION**

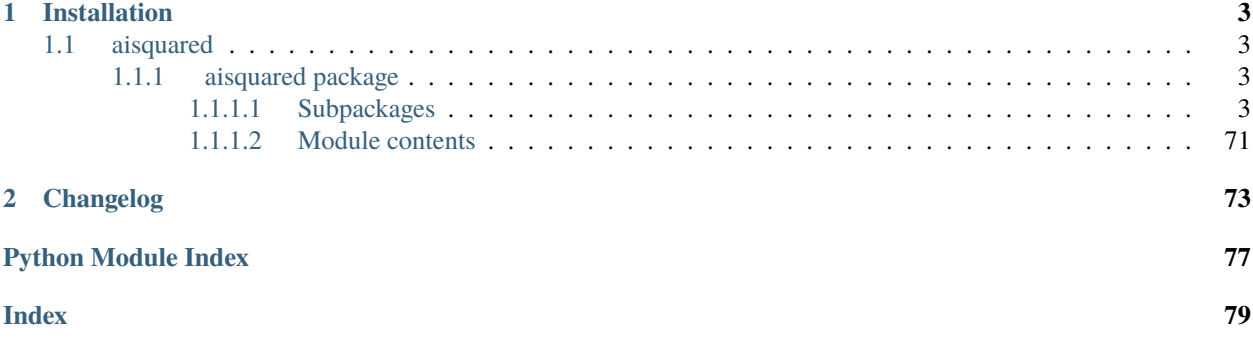

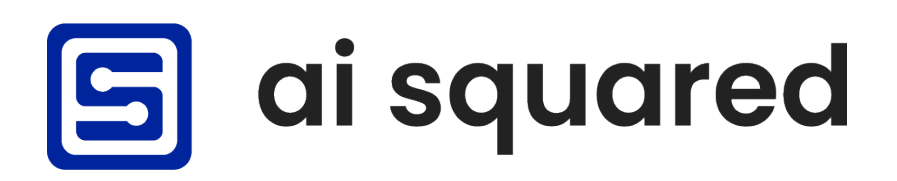

This package contains utilities to interact with the AI Squared technology stack, particularly with developing and deploying models to the AI Squared Platform or other applications developed through the AI Squared JavaScript SDK.

**Current Production Version:** 0.3.12

View this Documentation in PDF Format.

## **CHAPTER**

# **INSTALLATION**

<span id="page-6-0"></span>This package is available through [Pypi](https://pypi.org) and can be installed by running the following command:

pip install aisquared

Alternatively, the latest version of the software can be installed directly from GitHub using the following command:

pip install git+https://github.com/AISquaredInc/aisquared

## <span id="page-6-1"></span>**1.1 aisquared**

## <span id="page-6-2"></span>**1.1.1 aisquared package**

## <span id="page-6-3"></span>**1.1.1.1 Subpackages**

**aisquared.base package**

**Submodules**

## **aisquared.base.BaseObject module**

## <span id="page-6-4"></span>class aisquared.base.BaseObject.BaseObject

Bases: object

Base class used for all other classes within the aisquared package. This class is not meant to be used by any end user of this package, but is rather used throughout this package as a parent class.

## $to\_dict() \rightarrow dict$

Get the object as a dictionary

 $to$ json $() \rightarrow str$ 

Return the object as a json string

## **aisquared.base.css module**

## **aisquared.base.endpoints module**

NOT MEANT TO BE CALLED BY THE END USER - configuration parameters for the different endpoints in the platform

## **aisquared.base.harvesting module**

Some allowed configuration parameters - not designed to be directly called by the user

#### **aisquared.base.platform module**

## **aisquared.base.preprocessing module**

Some allowed configuration parameters - not designed to be directly called by the user

## **aisquared.base.rendering module**

Some allowed configuration parameters - not meant to be directly called by the end user

#### **aisquared.base.stages module**

Some allowed configuration parameters - not designed to be directly called by the user

## **Module contents**

The aisquared.base package contains both some basic objects that are used across the aisquared package backend and some objects which are designed to facilitate simple use cases of the technology.

## **aisquared.config package**

**Subpackages**

**aisquared.config.analytic package**

## **Submodules**

## **aisquared.config.analytic.DeployedAnalytic module**

class aisquared.config.analytic.DeployedAnalytic.DeployedAnalytic(*url: str*, *method: str*,

*input\_type: str*, *headers: dict | None = None*, *body: dict | None = None*, *data\_type: str = 'string'*)

Bases: [BaseObject](#page-6-4)

Interaction with a remote endpoint.

Example usage:

```
>>> import aisquared
>>> analytic = aisquared.config.analytic.DeployedAnalytic(
    'model_url',
    'POST',
    'text',
    {
        'Content-Type' : 'application/json'
    },
    {
        'data_to_be_sent' : '{{input}}'
    },
    'string'
)
>>> analytic.to_dict()
{'className': 'DeployedAnalytic',
'params': {'url': 'model_url',
'method': 'POST',
'inputType': 'text',
'headers': {'Content-Type': 'application/json'},
'body': {'data_to_be_sent': '{{input}}'},
'dataType': 'string'}}
```
property body

property data\_type

property headers

property input\_type

property method

 $to\_dict() \rightarrow dict$ Get the object as a dictionary

property url

**aisquared.config.analytic.DeployedModel module**

```
class aisquared.config.analytic.DeployedModel.DeployedModel(url: str, input_type: str, headers: dict
                                                                       | None = None, body_key: str | None
                                                                       = None, return_key: str | None =
                                                                       None, body_setup: dict | None =
                                                                       None, body_setup_replace_value: str
                                                                       = '{DATAPOINT}')
```
Bases: [BaseObject](#page-6-4) Interaction with a remote model Example usage:

```
>>> import aisquared
>>> analytic = aisquared.config.analytic.DeployedModel(
    'model_url',
    'text'
)
>>> analytic.to_dict()
{'className': 'DeployedModel',
'params': {'url': 'model_url',
'inputType': 'text',
'headers': None,
'bodyKey': None,
'returnKey': None,
'bodySetup': None,
'bodySetupReplaceValue': None
}}
```
#### property body\_key

property body\_setup

property body\_setup\_replace\_value

property headers

property input\_type

property return\_key

 $to\_dict() \rightarrow dict$ Get the config object as a dictionary

property url

## **aisquared.config.analytic.LocalAnalytic module**

class aisquared.config.analytic.LocalAnalytic.LocalAnalytic(*path: str*, *input\_type: str*, *all: bool = False*)

```
Bases: BaseObject
```
Interaction with an analytic (lookup table) saved to the local file system

Example usage:

```
>>> import aisquared
>>> analytic = aisquared.config.analytic.LocalAnalytic(
    'analytic_path',
    'text'
\lambda>>> analytic.to_dict()
{'className': 'LocalAnalytic',
'params': {'path': 'analytic_path',
'inputType': 'text',
'all': False}}
```

```
property all
```
property input\_type

## property path

 $to\_dict() \rightarrow dict$ 

Get the configuration object as a dictionary

## **aisquared.config.analytic.LocalModel module**

class aisquared.config.analytic.LocalModel.LocalModel(*path: str*, *input\_type: str*)

Bases: [BaseObject](#page-6-4)

Interaction with a model currently saved to the local file system

Example usage:

```
>>> import aisquared
>>> analytic = aisquared.config.analytic.LocalModel(
    'model_path',
    'text'
)
>>> analytic.to_dict()
{'className': 'LocalModel',
'params': {'path': 'model_path',
'inputType': 'text'}}
```
## property input\_type

## property path

 $to\_dict() \rightarrow dict$ Get the configuration object as a dictionary

## **aisquared.config.analytic.ReverseMLWorkflow module**

class aisquared.config.analytic.ReverseMLWorkflow.ReverseMLWorkflow(*label: str*, *connector\_type:*

*str*, *connector\_action: str = 'read'*, *input\_type: str = 'text'*, *filter\_type: str = 'input'*, *file\_names: list = []*, *bucket: str = ''*, *filter\_by\_columns: list = []*, *all: bool = False*, *arn: str = ''*, *host: str = ''*, *path: str = ''*, *port: str = ''*, *role: str = ''*, *soql: str = ''*, *query: str = ''*, *token: str = ''*, *column:*  $str =$   $\prime\prime$ , *db\_name: str = ''*, *db\_user: str = ''*, *period: int | None = None*, *schema: str = ''*, *secret: str = ''*, *account: str = ''*, *data\_map:*  $list = []$ ,  $db\_table: str = ''$ , *client\_id: str = ''*, *file\_name: str = ''*, *password: str = ''*, *schedule: str = ''*, *sync\_keys: dict = {'destination': '', 'source': ''}*, *warehouse: str = ''*, *data\_source: str = ''*, *cluster\_name: str = ''*, *client\_secret: str = ''*, *organization: str = ''*, *authentication\_type: str = ''*)

#### Bases: [BaseObject](#page-6-4)

Creation of a ReverseML Workflow to interact with remote data sources

#### $to\_dict() \rightarrow dict$

Get the configuration object as a dictionary

## **Module contents**

The aisquared.config.analytic subpackage contains objects for packaging individual analytics.

## **aisquared.config.feedback package**

## **Submodules**

## **aisquared.config.feedback.BinaryFeedback module**

class aisquared.config.feedback.BinaryFeedback.BinaryFeedback(*label\_map: list*)

Bases: [BaseObject](#page-6-4)

Feedback for binary classification

Example usage:

```
>>> import aisquared
>>> my_obj = aisquared.config.feedback.BinaryFeedback(['class1', 'class2'])
>>> my_obj.to_dict()
{'className': 'BinaryFeedback', 'params': {'labelMap': ['class1', 'class2']}}
```
#### property label\_map

 $to\_dict() \rightarrow dict$ 

Return the object as a dictionary

#### **aisquared.config.feedback.ModelFeedback module**

```
class aisquared.config.feedback.ModelFeedback.ModelFeedback
```

```
Bases: BaseObject
```
Feedback object for questions and answers for an individual model.

Example usage:

```
>>> import aisquared
>>> my_obj = aisquared.config.feedback.ModelFeedback()
>>> my_obj.add_question(
   'How is the model performing?',
    choices = ['very poorly', 'poorly', 'neutral', 'well', 'very well']
)
>>> my_obj.add_question(
   'Any additional feedback?',
    'text'
)
>>> my_obj.to_dict()
{'className': 'ModelFeedback',
'params': {'questions': [{'question': 'How is the model performing?',
'answerType': 'singleChoice',
'choices': ['very poorly', 'poorly', 'neutral', 'well', 'very well']},
{'question': 'Any additional feedback?', 'answerType': 'text'}]}}
```
add\_question(*question: str, answer type: str = 'singleChoice', choices: list = []*)

Add a question to be asked.

#### **Parameters**

- question  $(str)$  The question to be asked.
- answer\_type (str (default 'singleChoice')) One of either 'singleChoice', 'multiChoice', or 'text'
- **choices** (list (default [])) The choices to be provided, if *answer\_type* is 'single-Choice' or 'multiChoice'

## to\_dict()  $\rightarrow$  dict

Return the object as a dictionary

## **aisquared.config.feedback.MulticlassFeedback module**

class aisquared.config.feedback.MulticlassFeedback.MulticlassFeedback(*label\_map: list*)

Bases: [BaseObject](#page-6-4)

Feedback for multiclass classification

Example Usage:

```
>>> import aisquared
>>> my_obj = aisquared.config.feedback.MulticlassFeedback(['class1', 'class2',
\rightarrow'class3'])
>>> my_obj.to_dict()
{'className': 'MulticlassFeedback',
'params': {'labelMap': ['class1', 'class2', 'class3']}}
```
#### property label\_map

to\_dict()  $\rightarrow$  dict Return the object as a dictionary

## **aisquared.config.feedback.QualitativeFeedback module**

class aisquared.config.feedback.QualitativeFeedback.QualitativeFeedback

Bases: [BaseObject](#page-6-4)

Feedback object for questions and answers for individual predictions.

Example usage:

```
>>> import aisquared
>>> my_obj = aisquared.config.feedback.QualitativeFeedback()
>>> my_obj.add_question('Any additional feedback?', 'text')
>>> my_obj.to_dict()
{'className': 'QualitativeFeedback',
'params': {'questions': [{'question': 'Any additional feedback?',
'answerType': 'text'}]}}
```
add\_question(*question: str, answer type: str = 'singleChoice', choices: list = []*)

Add a question to be asked.

#### **Parameters**

- question  $(str)$  The question to be asked.
- answer\_type (str (default 'singleChoice')) One of either 'singleChoice', 'multiChoice', or 'text'
- **choices** (list (default [])) The choices to be provided, if *answer\_type* is 'single-Choice' or 'multiChoice'

## $to\_dict() \rightarrow dict$

Return the object as a dictionary

#### **aisquared.config.feedback.RegressionFeedback module**

class aisquared.config.feedback.RegressionFeedback.RegressionFeedback

Bases: [BaseObject](#page-6-4)

Feedback for regression

Example usage:

```
>>> import aisquared
>>> my_obj = aisquared.config.feedback.RegressionFeedback()
>>> my_obj.to_dict()
{'className': 'RegressionFeedback', 'params': {}}
```
to\_dict()  $\rightarrow$  dict

Return the object as a dictionary

## **aisquared.config.feedback.SimpleFeedback module**

## class aisquared.config.feedback.SimpleFeedback.SimpleFeedback

Bases: [BaseObject](#page-6-4)

Simple thumbs-up/thumbs-down feedback for predictions

Example usage:

```
>>> import aisquared
>>> my_obj = aisquared.config.feedback.SimpleFeedback()
>>> my_obj.to_dict()
{'className': 'SimpleFeedback', 'params': {}}
```
 $to\_dict() \rightarrow dict$ 

Return the object as a dictionary

## **Module contents**

The aisquared.config.feedback subpackage contains objects for configuring feedback in aisquared models.

## **aisquared.config.harvesting package**

## **Submodules**

**aisquared.config.harvesting.ChatbotHarvester module**

class aisquared.config.harvesting.ChatbotHarvester.ChatbotHarvester(*title*,

*harvest\_history=False*, *input\_type='text'*, *features=None*, *max\_length=None*)

Bases: [BaseObject](#page-6-4)

Harvesting for a chatbot

to\_dict()

Return the configuration object as a dictionary

## **aisquared.config.harvesting.ImageHarvester module**

class aisquared.config.harvesting.ImageHarvester.ImageHarvester(*how: str = 'all'*)

Bases: [BaseObject](#page-6-4)

Object to harvest images

Example usage:

>>> import aisquared >>> my\_obj = aisquared.config.harvesting.ImageHarvester() >>> my\_obj.to\_dict() {'className': 'ImageHarvester', 'params': {'how' : 'all'}}

## property how

 $to\_dict() \rightarrow dict$ 

Get the configuration object as a dictionary

#### **aisquared.config.harvesting.InputHarvester module**

class aisquared.config.harvesting.InputHarvester.InputHarvester(*input\_type: str = 'text'*, *max\_length: int | None = None*, *features: list | None = None*)

Bases: [BaseObject](#page-6-4) Object to harvest user-input text Example usage:

```
>>> import aisquared
>>> my_obj = aisquared.config.harvesting.InputHarvester()
>>> my_obj.to_dict()
{'className': 'InputHarvester',
'params': {'inputType': 'text', 'maxLength': None, 'features': None}}
```
## property features

## property input\_type

## property max\_length

 $to\_dict() \rightarrow dict$ 

Get the configuration object as a dictionary

## **aisquared.config.harvesting.QueryParameterHarvester module**

class aisquared.config.harvesting.QueryParameterHarvester.QueryParameterHarvester(*query\_keys:*

*str | list*, *url\_locations: str | list*, *attributes: str | list*)

Bases: [BaseObject](#page-6-4)

Harvester for Query Parameters

Example usage:

```
>>> import aisquared
>>> my_obj = aisquared.config.harvesting.QueryParameterHarvester(
    'test_key',
    'test_url',
    'test_attribute'
\lambda>>> my_obj.to_dict()
{'className': 'QueryParameterHarvester',
'params': {'queryKeys': ['test_key'],
'urlLocations': ['test_url'],
'attributes': ['test_attribute']}}
```
## property attributes

```
property query_keys
```
 $to\_dict() \rightarrow dict$ Get the configuration object as a dictionary

## property url\_locations

## **aisquared.config.harvesting.TextHarvester module**

class aisquared.config.harvesting.TextHarvester.TextHarvester(*how: str = 'all'*, *regex: str | None =*

*None*, *flags: str = 'gu'*, *body\_only: bool = False*, *keywords: str | list | None = None*, *limit: int | None = None*)

## Bases: [BaseObject](#page-6-4)

Object to harvest text

Example usage:

```
>>> import aisquared
>>> my_obj = aisquared.config.harvesting.TextHarvester(
   how = 'all',body_only = True
)
>>> my_obj.to_dict()
{'className': 'TextHarvester',
'params': {'how': 'all',
'regex': None,
'flags': 'gu',
'bodyOnly': True,
'limit': None}}
```
property body\_only

property flags property how property limit property regex  $to\_dict() \rightarrow dict$ 

Get the configuration object as a dictionary

## **Module contents**

The aisquared.config.harvesting subpackage contains objects for configuring harvesting of data.

## **aisquared.config.postprocessing package**

## **Submodules**

## **aisquared.config.postprocessing.BinaryClassification module**

class aisquared.config.postprocessing.BinaryClassification.BinaryClassification(*label\_map:*

*list*, *threshold:*  $float = 0.5$  Bases: [BaseObject](#page-6-4)

Postprocesssing configuration object for binary classification

#### Example usage

```
>>> import aisquared
>>> my_obj = aisquared.config.postprocessing.BinaryClassification(
    ['class1', 'class2']
\lambda>>> my_obj.to_dict()
{'className': 'BinaryClassification',
'params': {'labelMap': ['class1', 'class2'], 'threshold': 0.5}}
```
#### property label\_map

## property threshold

 $to\_dict() \rightarrow dict$ 

Get the configuration object as a dictionary

#### **aisquared.config.postprocessing.MulticlassClassification module**

class aisquared.config.postprocessing.MulticlassClassification.MulticlassClassification(*label\_map:*

*list*)

#### Bases: [BaseObject](#page-6-4)

Postprocessing configuration object for multiclass classification

Example usage:

```
>>> import aisquared
>>> my_obj = aisquared.config.postprocessing.MulticlassClassification(
    ['class1', 'class2', 'class3']
)
>>> my_obj.to_dict()
{'className': 'MulticlassClassification',
'params': {'labelMap': ['class1', 'class2', 'class3']}}
```
#### property label\_map

 $to\_dict() \rightarrow dict$ Get the configuration object as a dictionary

## **aisquared.config.postprocessing.ObjectDetection module**

class aisquared.config.postprocessing.ObjectDetection.ObjectDetection(*label\_map: list*,

*threshold: float = 0.5*)

Bases: [BaseObject](#page-6-4)

Postprocessing configuration object for object detection

Example usage:

```
>>> import aisquared
>>> my_obj = aisquared.config.postprocessing.ObjectDetection(
    ['class1', 'class2', 'class3']
)
>>> my_obj.to_dict()
{'className': 'ObjectDetection',
'params': {'labelMap': ['class1', 'class2', 'class3'], 'threshold': 0.5}}
```
## property label\_map

#### property threshold

```
to\_dict() \rightarrow dict
```
Get the configuration object as a dictionary

## **aisquared.config.postprocessing.Regression module**

class aisquared.config.postprocessing.Regression.Regression(*min: int | float | None = None*, *max: int | float | None = None*, *round: bool = False*)

Bases: [BaseObject](#page-6-4)

Postprocessing configuration object for Regression

Example usage:

```
>>> import aisquared
>>> my_obj = aisquared.config.postprocessing.Regression(
    10,
    100
\lambda>>> my_obj.to_dict()
{'className': 'Regression', 'params': {'min': 10, 'max': 100, 'round': False}}
```
#### property max

property min

property round

```
to\_dict() \rightarrow dict
```
Get the configuration object as a dictionary

## **Module contents**

The aisquared.config.postprocessing subpackage contains objects for configuring how predictions are postprocessed.

**aisquared.config.preprocessing package**

**Subpackages**

**aisquared.config.preprocessing.image package**

**Submodules**

**aisquared.config.preprocessing.image.ImagePreprocessing module**

class aisquared.config.preprocessing.image.ImagePreprocessing.ImagePreprocesser(*steps: list |*

*None = None*)

```
Bases: BaseObject
```
Preprocesser object for image data

Example usage:

```
>>> import aisquared
\gg preprocesser = aisquared.config.preprocessing.image.ImagePreprocesser()
>>> preprocesser.add_step(
    aisquared.config.preprocessing.image.AddValue(255.0)
)
```
add\_step(*step*)

Add a step to the preprocesser object

#### property step\_dict

```
to_dict() \rightarrow dict
```
Get the configuration object as a dictionary

#### **aisquared.config.preprocessing.image.Steps module**

```
class aisquared.config.preprocessing.image.Steps.AddValue(value: int | float)
```
Bases: [BaseObject](#page-6-4)

Preprocessing step to add a value to all pixels in an image

Example usage:

```
>>> import aisquared
>>> preprocesser = aisquared.config.preprocessing.image.ImagePreprocesser()
>>> preprocesser.add_step(
    aisquared.config.preprocessing.image.AddValue(255.0)
\lambda
```
 $to\_dict() \rightarrow dict$ 

Get the configuration object as a dictionary

property value

class aisquared.config.preprocessing.image.Steps.ConvertToColor(*color: str*)

Bases: [BaseObject](#page-6-4)

Preprocessing step to convert images to a color scheme

Example usage:

```
>>> import aisquared
>>> preprocesser = aisquared.config.preprocessing.image.ImagePreprocesser()
>>> preprocesser.add_step(
    aisquared.config.preprocessing.image.ConvertToColor('RGB')
)
```
#### property color

```
to\_dict() \rightarrow dict
```
Get the configuration object as a dictionary

class aisquared.config.preprocessing.image.Steps.DivideValue(*value: int | float*)

Bases: [BaseObject](#page-6-4)

Preprocessing step to divide all pixels in an image by a value

Example usage:

```
>>> import aisquared
\gg preprocesser = aisquared.config.preprocessing.image.ImagePreprocesser()
>>> preprocesser.add_step(
    aisquared.config.preprocessing.image.DivideValue(255.0)
)
```
## $to\_dict() \rightarrow dict$

Get the configuration object as a dictionary

#### property value

class aisquared.config.preprocessing.image.Steps.MultiplyValue(*value: int | float*)

Bases: [BaseObject](#page-6-4)

Preprocessing step to multiply all pixels in an image by a value

Example usage:

```
>>> import aisquared
>>> preprocesser = aisquared.config.preprocessing.image.ImagePreprocesser()
>>> preprocesser.add_step(
    aisquared.config.preprocessing.image.MultiplyValue(2.0)
)
```

```
to\_dict() \rightarrow dict
```
Get the configuration object as a dictionary

#### property value

class aisquared.config.preprocessing.image.Steps.Resize(*size: list*, *method: str = 'bilinear'*,

*preserve\_aspect\_ratio: bool = False*)

Bases: [BaseObject](#page-6-4)

Preprocessing step to resize an image

```
>>> import aisquared
>>> preprocesser = aisquared.config.preprocessing.image.ImagePreprocesser()
>>> preprocesser.add_step(
    aisquared.config.preprocessing.image.Resize([100, 100])
)
```
#### property method

#### property preserve\_aspect\_ratio

#### property size

```
to\_dict() \rightarrow dict
```
Get the configuration object as a dictionary

class aisquared.config.preprocessing.image.Steps.SubtractValue(*value: int | float*)

```
Bases: BaseObject
```
Preprocessing step to subtract a value from all pixels in an image

Example usage:

```
>>> import aisquared
>>> preprocesser = aisquared.config.preprocessing.image.ImagePreprocesser()
>>> preprocesser.add_step(
    aisquared.config.preprocessing.image.SubtractValue(255.0)
\lambda
```
## $to\_dict() \rightarrow dict$

Get the configuration object as a dictionary

## property value

## **Module contents**

The aisquared.config.preprocessing.image subpackage contains objects for configuring image preprocessing.

## **aisquared.config.preprocessing.tabular package**

## **Submodules**

## **aisquared.config.preprocessing.tabular.Steps module**

class aisquared.config.preprocessing.tabular.Steps.DropColumn(*column: int*)

Bases: [BaseObject](#page-6-4)

Drop a column from tabular data

Example usage:

```
>>> import aisquared
>>> preprocesser = aisquared.config.preprocessing.tabular.TabularPreprocesser()
>>> preprocesser.add_step(
```
(continues on next page)

)

(continued from previous page)

```
aisquared.config.preprocessing.tabular.DropColumn(
    3
)
```
## property column

 $to\_dict() \rightarrow dict$ 

Get the configuration object as a dictionary

class aisquared.config.preprocessing.tabular.Steps.MinMax(*mins: list*, *maxs: list*, *columns: list |*

*None = None*)

Bases: [BaseObject](#page-6-4)

Min-Max Scaling preprocessing step

Min-Max Scaling takes all associated columns and maps values relative to the minimum and maximum values of the training data.

Example usage:

```
>>> import aisquared
>>> preprocesser = aisquared.config.preprocessing.tabular.TabularPreprocesser()
>>> preprocesser.add_step(
    aisquared.config.preprocessing.tabular.MinMax(
        [0, 1.1, 2],
        [0.2, 14, 18.3]
    )
)
```
property columns

## property maxs

#### property mins

 $to\_dict() \rightarrow dict$ 

Get the configuration object as a dictionary

class aisquared.config.preprocessing.tabular.Steps.OneHot(*column: int*, *values: list*)

Bases: [BaseObject](#page-6-4)

One Hot encoding preprocessing step

Example usage:

```
>>> import aisquared
>>> preprocesser = aisquared.config.preprocessing.tabular.TabularPreprocesser()
>>> preprocesser.add_step(
   aisquared.config.preprocessing.tabular.OneHot(
        6,
        ['one', 'two', 'three']
    )
)
```
## property column

 $to\_dict() \rightarrow dict$ 

Get the configuration object as a dictionary

#### property values

class aisquared.config.preprocessing.tabular.Steps.ZScore(*means: list*, *stds: list*, *columns: int | list | None = None*)

Bases: [BaseObject](#page-6-4)

Z-Score normalization preprocessing step

Z-Score normalization takes each supplied column value, subtracts that column's provided mean, and divides by the provided standard deviation.

Example usage:

```
>>> import aisquared
>>> preprocesser = aisquared.config.preprocessing.tabular.TabularPreprocesser()
>>> preprocesser.add_step(
    aisquared.config.preprocessing.tabular.ZScore(
        [0, 1, 2],
        [0.2, 0.4, 0.6])
)
```
#### property columns

property means

property stds

```
to_dict() \rightarrow dict
      Get the configuration object as a dictionary
```
## **aisquared.config.preprocessing.tabular.TabularPreprocessing module**

class aisquared.config.preprocessing.tabular.TabularPreprocessing.TabularPreprocesser(*steps:*

*list | None*

*None*)

*=*

```
Bases: BaseObject
```
Preprocesser object for tabular data

Example usage:

Example usage:

```
>>> import aisquared
>>> preprocesser = aisquared.config.preprocessing.tabular.TabularPreprocesser()
>>> preprocesser.add_step(
    aisquared.config.preprocessing.tabular.ZScore(
        [0, 1, 2],
        [0.2, 0.4, 0.6])
)
```

```
add_step(step)
```
Add a step to the preprocesser object

## to\_dict()

Get the configuration object as a dictionary

## **Module contents**

The aisquared.config.preprocessing.tabular subpackage contains objects for preprocessing tabular data.

#### **aisquared.config.preprocessing.text package**

## **Submodules**

## **aisquared.config.preprocessing.text.Steps module**

```
class aisquared.config.preprocessing.text.Steps.ConvertToCase(lowercase: bool = True)
```
Bases: [BaseObject](#page-6-4)

Text preprocessing object to convert inputs to all lowercase or all uppercase

Example usage:

```
>>> import aisquared
>>> preprocesser = aisquared.config.preprocessing.text.TextPreprocesser()
>>> preprocesser.add_step(
    aisquared.config.preprocessing.text.ConvertToCase()
\lambda
```
## property lowercase

```
to\_dict() \rightarrow dict
```
Get the configuration object as a dictionary

class aisquared.config.preprocessing.text.Steps.ConvertToVocabulary(*vocabulary: dict*,

*start\_character: int = 1*, *oov\_character: int = 2*, *max\_vocab: int | None = None*)

#### Bases: [BaseObject](#page-6-4)

Text preprocessing object to convert tokens to integer vocabularies

Example usage:

```
>>> import aisquared
>>> preprocesser = aisquared.config.preprocessing.text.TextPreprocesser()
>>> preprocesser.add_step(
    aisquared.config.preprocessing.text.ConvertToVocabulary(
        {
            'test' : 3,
            'vocabulary' : 4
        }
```
(continues on next page)

(continued from previous page)

property max\_vocab

)

)

property oov\_character

property start\_character

 $to\_dict() \rightarrow dict$ 

Get the configuration object as a dictionary

property vocabulary

class aisquared.config.preprocessing.text.Steps.PadSequences(*pad\_character: int = 0*, *length: int = 128*, *pad\_location: str = 'post'*, *truncate\_location: str = 'post'*)

Bases: [BaseObject](#page-6-4)

Text preprocessing object to pad sequences

Example usage:

```
>>> import aisquared
>>> preprocesser = aisquared.config.preprocessing.text.TextPreprocesser()
>>> preprocesser.add_step(
    aisquared.config.preprocessing.text.PadSequences()
)
```
property length

property pad\_character

property pad\_location

 $to\_dict() \rightarrow dict$ 

Get the configuration object as a dictionary

## property truncate\_location

class aisquared.config.preprocessing.text.Steps.RemoveCharacters(*remove\_digits: bool = True*, *remove\_punctuation: bool =*

*True*)

Bases: [BaseObject](#page-6-4)

Preprocessing step to remove characters from text

Example usage:

```
>>> import aisquared
>>> preprocesser = aisquared.config.preprocessing.text.TextPreprocesser()
>>> preprocesser.add_step(
    aisquared.config.preprocessing.text.RemoveCharacters()
)
```
property remove\_digits

## property remove\_punctuation

```
to\_dict() \rightarrow dict
```
Get the configuration object as a dictionary

```
class aisquared.config.preprocessing.text.Steps.Tokenize(split_sentences: bool = False,
```
*split\_words: bool = True*, *token\_pattern: str = '\x08\\w\\w+\x08'*)

```
Bases: BaseObject
```
Preprocessing Step to tokenize text

Example usage:

```
>>> import aisquared
>>> preprocesser = aisquared.config.preprocessing.text.TextPreprocesser()
>>> preprocesser.add_step(
    aisquared.config.preprocessing.text.Tokenize()
)
```
## property split\_sentences

## property split\_words

```
to\_dict() \rightarrow dict
```
Get the configuration object as a dictionary

## property token\_pattern

```
class aisquared.config.preprocessing.text.Steps.Trim
```
Bases: [BaseObject](#page-6-4)

Text preprocessing class to trim whitespace from text

Example usage:

```
>>> import aisquared
>>> preprocesser = aisquared.config.preprocessing.text.TextPreprocesser()
>>> preprocesser.add_step(
    aisquared.config.preprocessing.text.Trim()
)
```
## $to\_dict() \rightarrow dict$

Get the configuration object as a dictionary

## **aisquared.config.preprocessing.text.TextPreprocessing module**

class aisquared.config.preprocessing.text.TextPreprocessing.TextPreprocesser(*steps: list |*

*None = None*)

Bases: [BaseObject](#page-6-4)

Preprocesser object for natural language Example usage:

```
>>> import aisquared
>>> preprocesser = aisquared.config.preprocessing.text.TextPreprocesser()
>>> preprocesser.add_step(
    aisquared.config.preprocessing.text.Tokenize()
)
```
## add\_step(*step*)

Add a step to the preprocesser object

#### property step\_dict

to\_dict()  $\rightarrow$  dict

Get the configuration object as a dictionary

## **Module contents**

The aisquared.config.preprocessing.text subpackage contains objects for preprocessing text data.

## **Module contents**

## **The aisquared.config.preprocessing subpackage contains utilities to configure the preprocessing of data in the data pipeline. It contains**

three separate subpackages, aisquared.config.preprocessing.text, aisquared.config.preprocessing.image, and aisquared.config.preprocessing.tabular, which configure the preprocessing of different types of data.

## **aisquared.config.rendering package**

#### **Submodules**

## **aisquared.config.rendering.BarChartRendering module**

class aisquared.config.rendering.BarChartRendering.BarChartRendering(*label: str*, *id: str*,

*chart\_name: str*, *container\_id: str*, *prediction\_name\_key: str*, *prediction\_value\_key: str*, *prediction\_name\_value: str*, *display\_legend: bool*, *legend\_icon: str*, *labels\_key: str | None = None*, *width: str = 'auto'*, *height: str = 'auto'*, *xOffset: str = '0'*, *yOffset: str = '0'*, *labels: list | None = None*, *consolidate\_rows: bool = True*, *css\_params: dict | None = None*)

Bases: [BaseObject](#page-6-4)

Rendering class for rendering a Bar Chart

Example usage:

```
>>> import aisquared
>>> my_obj = aisquared.config.rendering.BarChartRendering(
    'my_label',
    'my_id',
    'my_bar_chart',
    'my_container_id',
    'name',
    'value',
    'name_value',
    True,
    'circle'
)
>>> my_obj.to_dict()
{'className': 'BarChartRendering',
    'label': 'my_label',
    'params': {'id': 'my_id',
    'chartName': 'my_bar_chart',
    'containerId': 'my_container_id',
    'displayLegend': True,
    'legendIcon': 'circle',
    'width': 'auto',
    'height': 'auto',
    'xOffset': '0',
    'yOffset': '0',
    'datasource': [{'labels': None,
        'labelsKey': None,
        'consolidateRows': True,
        'predictionNameKey': 'name',
        'predictionValueKey': 'value',
        'predictionNameValue': 'name_value'}]}}
```
#### $to\_dict() \rightarrow dict$

Get the configuration object as a dictionary

## **aisquared.config.rendering.ChatRendering module**

class aisquared.config.rendering.ChatRendering.ChatRendering(*return\_key*,

*prediction\_value\_key=None*, *sender\_name='You'*, *responder\_name='Chatbot'*)

Bases: [BaseObject](#page-6-4)

Rendering for a chatbot use case

property prediction\_value\_key

property responder\_name

property return\_key

## property sender\_name

## to\_dict()

Get the configuration object as a dictionary

## **aisquared.config.rendering.ContainerRendering module**

class aisquared.config.rendering.ContainerRendering.ContainerRendering(*label: str*, *id: str*,

*query\_selector: str*, *position: str = 'absolute'*, *static\_position: str | None = None*, *width: str = 'auto'*, *height: str = 'auto'*, *display: str = 'flex'*, *xOffset: str = '0'*, *yOffset: str = '0'*, *orientation: str = 'column'*, *css\_params: dict | None = None*)

#### Bases: [BaseObject](#page-6-4)

Rendering for a container

Example usage:

```
>>> import aisquared
>>> my_obj = aisquared.config.rendering.ContainerRendering(
    'my container',
    'myContainerID',
    "[data-id='tabpanel-general']"
\lambda>>> my_obj.to_dict()
{'className': 'ContainerRendering',
'label': 'my container',
'params': {'id': 'myContainerID',
'width': 'auto',
'height': 'auto',
'display': 'flex',
'xOffset': '0',
'yOffset': '0',
'position': 'absolute',
'orientation': 'column',
'querySelector': "[data-id='tabpanel-general']",
'staticPosition': None}}
```
property display

property height

property id

property label

property orientation property position property query\_selector property static\_position to\_dict()  $\rightarrow$  dict Get the configuration object as a dictionary property width property xOffset

property yOffset

## **aisquared.config.rendering.CustomRendering module**

class aisquared.config.rendering.CustomRendering.CustomRendering(*id: str*, *content\_html: str*,

*content\_script: str*, *content\_style: str*, *query\_selector: str | None = None*)

Bases: [BaseObject](#page-6-4)

property content\_html

property content\_script

property content\_style

property id

property query\_selector

to\_dict()

Get the object as a dictionary

## **aisquared.config.rendering.DashboardRendering module**

## THIS MODULE IS IN DEVELOPMENT AND NOT STABLE. PLEASE USE WITH CAUTION AND DO NOT USE FOR ANY PRODUCTION WORKLOADS

class aisquared.config.rendering.DashboardRendering.DashboardRendering

Bases: [BaseObject](#page-6-4)

THIS CLASS IS IN DEVELOPMENT AND IS NOT STABLE. PLEASE USE WITH CAUTION AND DO NOT USE FOR ANY PRODUCTION WORKLOADS

add\_bar\_chart(*container\_id: str*, *prediction\_name\_key: str*, *prediction\_value\_key: str*, *prediction\_name\_value: str*, *chart\_colors: list*, *chart\_labels: list*, *width: str = 'auto'*, *height: str = 'auto'*, *xOffset: str = '0'*, *yOffset: str = '0'*, *id: str | None = None*, *label: str | None = None*, *chart\_name: str | None = None*)

add\_container(*query\_selector: str*, *width: str = 'auto'*, *height: str = 'auto'*, *display: str = 'flex'*, *xOffset: str = '0'*, *yOffset: str = '0'*, *position: str = ''*, *orientation: str = 'column'*, *id: str | None = None*, *label: str | None = None*)

add\_doughnut\_chart(*container\_id: str*, *prediction\_name\_key: str*, *prediction\_value\_key: str*, *prediction\_name\_value: str*, *chart\_colors: list*, *chart\_labels: list*, *display\_legend: bool = True*, *legend\_icon: str = 'circle'*, *width: str = 'auto'*, *height: str = 'auto'*, *xOffset: str = '0'*, *yOffset: str = '0'*, *id: str | None = None*, *label: str | None = None*, *chart\_name: str | None = None*)

- add\_html\_tag(*container\_id: str*, *html\_content: str*, *prediction\_name\_key: str = ''*, *prediction\_value\_key: str = ''*, *prediction\_name\_value: str = ''*, *extra\_content\_tag: str = 'strong'*, *injection\_action: str = 'prepend'*, *id: str | None = None*, *content: str = ''*, *label: str | None = None*)
- add\_line\_chart(*container\_id: str*, *prediction\_name\_key: str*, *prediction\_value\_key: str*, *prediction\_name\_value: str*, *chart\_colors: list*, *chart\_labels: list*, *width: str = 'auto'*, *height: str = 'auto'*, *xOffset: str = '0'*, *yOffset: str = '0'*, *id: str | None = None*, *label: str | None = None*, *chart\_name: str | None = None*)
- add\_pie\_chart(*container\_id: str*, *prediction\_name\_key: str*, *prediction\_value\_key: str*, *prediction\_name\_value: str*, *chart\_colors: list*, *chart\_labels: list*, *display\_legend: bool = True*, *legend\_icon: str = 'circle'*, *width: str = 'auto'*, *height: str = 'auto'*, *xOffset: str = '0'*, *yOffset: str = '0'*, *id=None*, *label: str | None = None*, *chart\_name: str | None = None*)
- add\_table(*container\_id: str*, *prediction\_name\_key: str*, *prediction\_value\_key: str*, *prediction\_name\_values: str*, *table\_name: str = ''*, *id: str | None = None*, *label: str | None = None*)

#### property steps

to\_dict()

Get the object as a dictionary

## **aisquared.config.rendering.DashboardReplacementRendering module**

class aisquared.config.rendering.DashboardReplacementRendering.DashboardReplacementRendering(*anchor\_selector:*

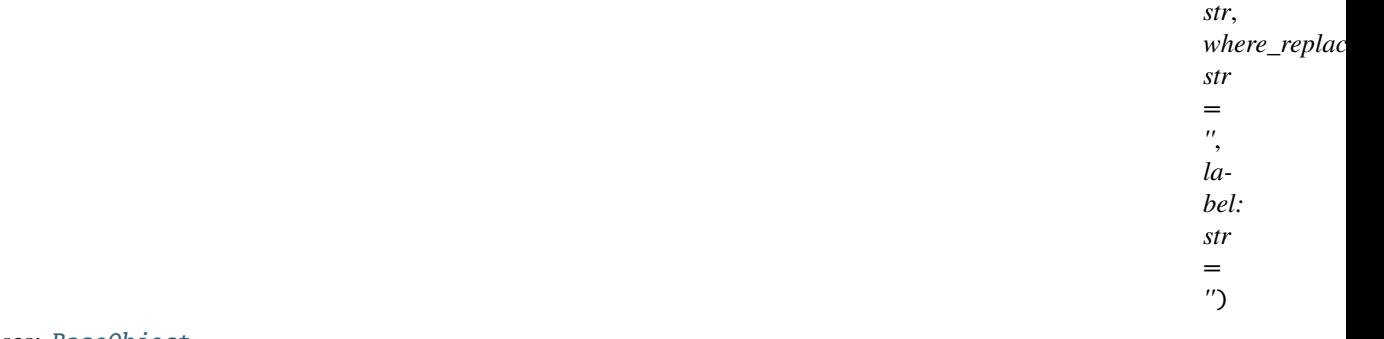

Bases: [BaseObject](#page-6-4)

Rendering for dashboard replacement

Example usage:

```
>>> import aisquared
>>> my_obj = aisquared.config.rendering.DashboardReplacementRendering(
    'test_anchor_selector'
```
(continues on next page)

(continued from previous page)

```
)
>>> my_obj.to_dict()
{'className': 'DashboardReplacementRendering',
'label': '',
'params': {'anchorSelector': 'test_anchor_selector', 'whereReplace': ''}}
```
## property anchor\_selector

## property label

 $to\_dict() \rightarrow dict$ 

Get the configuration object as a dictionary

```
property where_replace
```
## **aisquared.config.rendering.DocumentRendering module**

class aisquared.config.rendering.DocumentRendering.DocumentRendering(*prediction\_key: str =*

*'className'*, *words: list | dict | str | None = None*, *documents: list | dict | str | None = None*, *include\_probability: bool = False*, *probability\_key: str = 'probability'*, *underline\_color: str = 'blue'*, *classes: list | None = None*, *threshold\_key: str | None = None*, *threshold\_value: int | float | None = None*)

Bases: [BaseObject](#page-6-4)

Object which dictates how to render predictions on entire documents

Example usage:

```
>>> import aisquared
>>> my_obj = aisquared.config.rendering.DocumentRendering()
>>> my_obj.to_dict()
{'className': 'DocumentRendering',
'params': {'predictionKey': 'className',
'words': None,
'documents': None,
'includeProbability': False,
'probabilityKey': 'probability',
'underlineColor': 'blue',
'classes': None,
'thresholdKey': None,
'thresholdValue': None}}
```
#### property classes

property documents property include\_probability property prediction\_key property probability\_key property threshold\_key property threshold\_value  $to\_dict() \rightarrow dict$ Get the configuration object as a dictionary property underline\_color

property words

## **aisquared.config.rendering.DoughnutChartRendering module**

class aisquared.config.rendering.DoughnutChartRendering.DoughnutChartRendering(*label: str*, *id:*

*str*, *chart\_name: str*, *container\_id: str*, *prediction\_name\_key: str*, *prediction\_value\_key: str*, *prediction\_name\_value: str*, *display\_legend: bool*, *legend\_icon: str*, *labels\_key: str | None = None*, *width: str = 'auto'*, *height: str = 'auto'*, *xOffset: str = '0'*, *yOffset: str = '0'*, *labels: list | None = None*, *consolidate\_rows: bool = True*, *css\_params: dict | None = None*)

```
Bases: BaseObject
```
Rendering class for rendering a Doughnut Chart

Example usage:

```
>>> import aisquared
>>> my_obj = aisquared.config.rendering.DoughnutChartRendering(
   'my_label',
    'my_id',
    'my_doughnut_chart',
    'my_container_id',
    'name',
    'value',
    'name_value',
    True,
    'circle'
)
>>> my_obj.to_dict()
{'className': 'DoughnutChartRendering',
'label': 'my_label',
'params': {'id': 'my_id',
'chartName': 'my_doughnut_chart',
'containerId': 'my_container_id',
'displayLegend': True,
'legendIcon': 'circle',
'width': 'auto',
'height': 'auto',
'xOffset': '0',
'yOffset': '0',
'datasource': [{'labels': None,
    'labelsKey': None,
    'consolidateRows': True,
    'predictionNameKey': 'name',
    'predictionValueKey': 'value',
    'predictionNameValue': 'name_value'}]}}
```
 $to\_dict() \rightarrow dict$ 

Get the configuration object as a dictionary

## **aisquared.config.rendering.FilterRendering module**

class aisquared.config.rendering.FilterRendering.FilterRendering(*source: str*, *key: str*, *qualifier:*

*str*, *value: list | str | int | float*)

Bases: [BaseObject](#page-6-4)

Object which dictates how predictions are to be passed to downstream analytics

Example usage:

```
>>> import aisquared
>>> my_obj = aisquared.config.rendering.FilterRendering(
    'inputs',
```
(continues on next page)
(continued from previous page)

```
'key',
    'gt',
    0.2
)
>>> my_obj.to_dict()
{'className': 'FilterRendering',
'params': {'source': 'inputs', 'key': 'key', 'qualifier': 'gt', 'value': 0.2}}
```
# property key

# property qualifier

property source

to\_dict()  $\rightarrow$  dict Get the configuration object as a dictionary

property value

# **aisquared.config.rendering.HTMLTagRendering module**

class aisquared.config.rendering.HTMLTagRendering.HTMLTagRendering(*label: str*, *id: str*,

*container\_id: str*, *html\_content: str*, *extra\_content\_tag: str*, *injection\_action: str*, *prediction\_name\_key: str*, *prediction\_value\_key: str*, *prediction\_name\_value: str*, *content: str = ''*, *css\_params: dict | None = None*)

Bases: [BaseObject](#page-6-0)

Rendering for HTML tags

Example usage:

```
>>> import aisquared
>>> my_obj = aisquared.config.rendering.HTMLTagRendering(
    'my HTML tag',
    'MyHTMLTagRenderingID',
    'MyContainerID',
    '<p>Example Text</p>',
    'extra_tag',
    'append',
    'name_key',
    'value_key',
    'name_value'
)
>>> my_obj.to_dict()
{'className': 'HTMLTagRendering',
'label': 'my HTML tag',
'params': {'id': 'MyHTMLTagRenderingID',
```
(continues on next page)

(continued from previous page)

```
'containerId': 'MyContainerID',
'htmlContent': '<p>Example Text</p>',
'extraContentTag': 'extra_tag',
'injectionAction': 'append',
'predictionNameKey': 'name_key',
'predictionValueKey': 'value_key',
'predictionNameValue': 'name_value',
'content': ''}}
```
 $to\_dict() \rightarrow dict$ 

Return the configuration object as a dictionary

# **aisquared.config.rendering.ImageRendering module**

class aisquared.config.rendering.ImageRendering.ImageRendering(*color: str = 'blue'*, *thickness: str =*

*'5'*, *placement: str = 'bottomleft'*, *include\_probability: bool = False*, *badge\_color: str = 'white'*, *font\_color: str = 'black'*, *font\_size: str = '5'*, *classes: list | None = None*, *threshold\_key: str | None = None*, *threshold\_value: int | float | None = None*)

Bases: [BaseObject](#page-6-0)

Object which dictates how to render images

Example usage:

```
>>> import aisquared
>>> my_obj = aisquared.config.rendering.ImageRendering()
>>> my_obj.to_dict()
{'className': 'ImageRendering',
'params': {'color': 'blue',
'thickness': '5',
'placement': 'bottomleft',
'includeProbability': False,
'badgeColor': 'white',
'fontColor': 'black',
'fontSize': '5',
'classes': None,
'thresholdKey': None,
'thresholdValue': None}}
```
property badge\_color

property classes property color property font\_color property font\_size

property include\_probability

property placement

property thickness

property threshold\_key

property threshold\_value

 $to\_dict() \rightarrow dict$ Get the configuration object as a dictionary

# **aisquared.config.rendering.LineChartRendering module**

class aisquared.config.rendering.LineChartRendering.LineChartRendering(*label: str*, *id: str*,

*chart\_name: str*, *container\_id: str*, *prediction\_name\_key: str*, *prediction\_value\_key: str*, *prediction\_name\_value: str*, *display\_legend: bool*, *legend\_icon: str*, *labels\_key: str*, *width: str = 'auto'*, *height: str = 'auto'*, *xOffset: str = '0'*, *yOffset: str = '0'*, *labels: list | None = None*, *consolidate\_rows: bool = True*, *css\_params: dict | None = None*)

Bases: [BaseObject](#page-6-0)

Rendering class for rendering a Line Chart

Example usage:

```
>>> import aisquared
>>> my_obj = aisquared.config.rendering.LineChartRendering(
    'my_label',
    'my_id',
    'my_line_chart',
    'my_container_id',
    'name',
    'value',
    'name_value',
    True,
    'circle',
    'labels'
)
>>> my_obj.to_dict()
```
(continues on next page)

**aisquared**

(continued from previous page)

```
{'className': 'LineChartRendering',
'label': 'my_label',
'params': {'id': 'my_id',
'chartName': 'my_line_chart',
'containerId': 'my_container_id',
'displayLegend': True,
'legendIcon': 'circle',
'width': 'auto',
'height': 'auto',
'xOffset': '0',
'yOffset': '0',
'datasource': [{'labels': None,
    'labelsKey': 'labels',
    'consolidateRows': True,
    'predictionNameKey': 'name',
    'predictionValueKey': 'value',
    'predictionNameValue': 'name_value'}]}}
```
 $to\_dict() \rightarrow dict$ 

Get the configuration object as a dictionary

# **aisquared.config.rendering.ObjectRendering module**

class aisquared.config.rendering.ObjectRendering.ObjectRendering(*color: str = 'blue'*, *thickness:*

*str = '5'*, *placement: str = 'bottomleft'*, *include\_probability: bool = False*, *badge\_color: str = 'white'*, *font\_color: str = 'black'*, *font\_size: str = '5'*)

Bases: [BaseObject](#page-6-0)

Object which dictates how to render object detection in images

Example usage:

```
>>> import aisquared
>>> my_obj = aisquared.config.rendering.ObjectRendering()
>>> my_obj.to_dict()
{'className': 'ObjectRendering',
'params': {'color': 'blue',
'thickness': '5',
'placement': 'bottomleft',
'includeProbability': False,
'badgeColor': 'white',
'fontColor': 'black',
'fontSize': '5'}}
```
property badge\_color

property color

property font\_color

property font\_size

property include\_probability

property placement

property thickness

 $to\_dict() \rightarrow dict$ Get the configuration object as a dictionary

# **aisquared.config.rendering.PieChartRendering module**

class aisquared.config.rendering.PieChartRendering.PieChartRendering(*label: str*, *id: str*,

*chart\_name: str*, *container\_id: str*, *prediction\_name\_key: str*, *prediction\_value\_key: str*, *prediction\_name\_value: str*, *display\_legend: bool*, *legend\_icon: str*, *labels\_key: str | None = None*, *width: str = 'auto'*, *height: str = 'auto'*, *xOffset: str = '0'*, *yOffset: str = '0'*, *labels: list | None = None*, *consolidate\_rows: bool = True*, *css\_params: dict | None = None*)

Bases: [BaseObject](#page-6-0)

Rendering class for rendering a Pie Chart

Example usage:

```
>>> import aisquared
>>> my_obj = aisquared.config.rendering.PieChartRendering(
        'my_label',
        'my_id',
        'my_doughnut_chart',
        'my_container_id',
        'name',
        'value',
        'name_value',
        True,
        'circle'
    )
>>> my_obj.to_dict()
{'className': 'PieChartRendering',
'label': 'my_label',
'params': {'id': 'my_id',
```
(continues on next page)

(continued from previous page)

```
'chartName': 'my_doughnut_chart',
'containerId': 'my_container_id',
'displayLegend': True,
'legendIcon': 'circle',
'width': 'auto',
'height': 'auto',
'xOffset': '0',
'yOffset': '0',
'datasource': [{'labels': None,
    'labelsKey': None,
    'consolidateRows': True,
    'predictionNameKey': 'name',
    'predictionValueKey': 'value',
    'predictionNameValue': 'name_value'}]}}
```
# to\_dict()  $\rightarrow$  dict

Get the configuration object as a dictionary

## **aisquared.config.rendering.SOSRendering module**

class aisquared.config.rendering.SOSRendering.SOSRendering(*can\_toggle: bool*, *label: str = ''*)

Bases: [BaseObject](#page-6-0)

Rendering of an SOS dashboard

Example usage:

```
>>> import aisquared
>>> my_obj = aisquared.config.rendering.SOSRendering(True)
>>> my_obj.to_dict()
{'className': 'SOSRendering', 'label': '', 'params': {'canToggle': True}}
```
property can\_toggle

property label

 $to\_dict() \rightarrow dict$ Get the configuration object as a dictionary

# **aisquared.config.rendering.TableRendering module**

class aisquared.config.rendering.TableRendering.TableRendering(*label: str*, *id: str*, *container\_id: str*, *prediction\_name\_key: str*, *prediction\_value\_key: str*, *prediction\_name\_values: str*, *table\_name: str = ''*, *css\_params: dict | None = None*)

Bases: [BaseObject](#page-6-0) Class for rendering tables Example usage:

```
>>> import aisquared
>>> my_obj = aisquared.config.rendering.TableRendering(
   'my table',
    'MyTableID',
    'MyContainerID',
    'name_key',
    'value_key',
    'name_values'
)
>>> my_obj.to_dict()
{'className': 'TableRendering',
'label': 'my table',
'params': {'id': 'MyTableID',
'containerId': 'MyContainerID',
'predictionNameKey': 'name_key',
'predictionValueKey': 'value_key',
'predictionNameValues': 'name_values',
'tableName': ''}}
```
 $to\_dict() \rightarrow dict$ 

Get the configuration object as a dictionary

# **aisquared.config.rendering.TextRendering module**

class aisquared.config.rendering.TextRendering.TextRendering(*prediction\_value\_key: str | None =*

*None*)

```
Bases: BaseObject
```
Class for rendering text

Example usage:

```
>>> import aisquared
>>> my_obj = aisquared.config.rendering.TextRendering(
    prediction_value_key = 'my_key'
)
>>> my_obj.to_dict()
{'className': 'TextRendering',
'params': {'predictionValueKey': 'my_key'}}
```
# property prediction\_value\_key

# to\_dict()

Get the object as a dictionary

# **aisquared.config.rendering.WordRendering module**

class aisquared.config.rendering.WordRendering.WordRendering(*word\_list: str = 'input'*, *result\_key:*

*str | None = None*, *content\_key: str | None = None*, *badge\_shape: str = 'star'*, *badge\_color: str = 'blue'*, *classes: list | None = None*, *threshold\_key: str | None = None*, *threshold\_value: int | float | None = None*, *position: str = 'after'*)

Bases: [BaseObject](#page-6-0)

Object for rendering badges on individual words

Example usage:

```
>>> import aisquared
>>> my_obj = aisquared.config.rendering.WordRendering()
>>> my_obj.to_dict()
{'className': 'WordRendering',
'params': {'wordList': 'input',
'resultKey': None,
'contentKey': None,
'badgeShape': 'star',
'badgeColor': 'blue',
'classes': None,
'thresholdKey': None,
'thresholdValue': None
'position': 'after'}}
```
property badge\_color

```
property badge_shape
```

```
property classes
```

```
property content_key
```
property position

property result\_key

```
property threshold_key
```
property threshold\_value

```
to\_dict() \rightarrow dict
```
Get the configuration object as a dictionary

property word\_list

# **aisquared.config.rendering.utils module**

```
aisquared.config.rendering.utils.save_default_css()
```
Save default CSS so that default CSS can be edited and automatically utilized with changes

# **Notes**

• Saves all CSS files to the *~/.aisquared/* directory

# **Module contents**

The aisquared.config.rendering subpackage contains objects for configuring how rendering of predictions is to occur.

# **Submodules**

# **aisquared.config.CustomObject module**

```
class aisquared.config.CustomObject.CustomObject(class_name: str, top_level_kwargs: dict | None =
                                                       None, **kwargs)
```
Bases: [BaseObject](#page-6-0)

Custom class that allows the user to define custom classes for configuration

Example usage:

```
>>> import aisquared
>>> my_obj = aisquared.base.CustomObject(
    'MyClass',
   key1 = 'foo',key2 = 'bar')
>>> my_obj.to_dict()
{'className': 'MyClass', 'params': {'key1': 'foo', 'key2': 'bar'}}
)
```
# $to\_dict() \rightarrow dict$

Get the object as a dictionary

# **aisquared.config.GraphConfiguration module**

class aisquared.config.GraphConfiguration.GraphConfiguration(*name: str*, *stage: str =*

*'experimental'*, *version: int | None = None*, *description: str = ''*, *mlflow\_uri: str | None = None*, *mlflow\_user: str | None = None*, *mlflow\_token: str | None = None*, *owner: str | None = None*, *url: str = '\*'*, *auto\_run: bool = False*, *documentation\_link: str = ''*)

Bases: [BaseObject](#page-6-0)

Configuration object for deploying a set of processing steps and/or analytics as a dependency graph

**add\_node**(*step*: [BaseObject,](#page-6-0) *dependencies: int* | *list* | *None* = *None*)  $\rightarrow$  int

Add a node to the configuration graph

# **Parameters**

- step (aisquared configuration step) The step to add
- dependencies (int, list of int, or None) The ids of nodes which must be run before the added node

# **Returns**

**node\_id** – The integer id of the node that is added

## **Return type**

int

## property auto\_run

## **compile**(*filename: str* | *None* = *None*, *dtype: str* | *None* = *None*)  $\rightarrow$  None

Compile the object into a '.air' file, which can then be dragged and dropped into applications using the AI Squared JavaScript SDK

## **Parameters**

- filename (path-like or None (default None)) Filename to compile to. If None, defaults to '{NAME}.air', where {NAME} is the name of the analytic
- dtype (str or None (default None)) The datatype to use for the model weights when using a Keras model. If None, defaults to 'float32'

# property description

# property documentation\_link

 $get\_filenames() \rightarrow list$ 

Get filenames for all models in the configuration

#### property mlflow\_token

property mlflow\_uri

property mlflow\_user

property name

property owner

property stage

to\_dict()  $\rightarrow$  dict

Get the object as a dictionary

## property url

property version

# **aisquared.config.ModelConfiguration module**

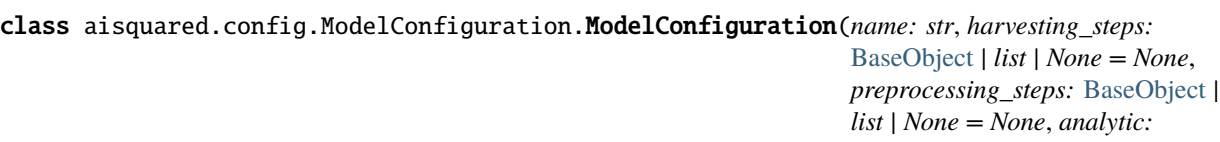

[BaseObject](#page-6-0) *| list | None = None*, *postprocessing\_steps:* [BaseObject](#page-6-0) *| list | None = None*, *rendering\_steps:* [BaseObject](#page-6-0) *| list | None = None*, *feedback\_steps:* [BaseObject](#page-6-0) *| list | None = None*, *stage: str = 'experimental'*, *version: int | None = None*, *description: str = ''*, *mlflow\_uri: str | None = None*, *mlflow\_user: str | None = None*, *mlflow\_token: str | None = None*, *owner: str | None = None*, *url: str = '\*'*, *auto\_run: bool = False*, *documentation\_link: str = ''*, *warnings: list | None = None*)

Bases: [BaseObject](#page-6-0)

Configuration object for deploying a model or analytic

property analytic

property analytic\_dict

#### property auto\_run

**compile**(*filename: str* | *None* = *None*, *dtype: str* | *None* = *None*)  $\rightarrow$  None

Compile the object into a '.air' file, which can then be dragged and dropped into applications using the AI Squared JavaScript SDK

## **Parameters**

- filename (path-like or None (default None)) Filename to compile to. If None, defaults to '{NAME}.air', where {NAME} is the name of the analytic
- dtype (str or None (default None)) The datatype to use for the model weights. If None, defaults to 'float32'
- property description
- property documentation\_link
- property feedback\_dict
- property feedback\_steps
- $get\_model\_filenames() \rightarrow list$

Get filenames for all models in the configuration

## property harvester\_dict

property harvesting\_steps

property mlflow\_token property mlflow\_uri property mlflow\_user property name property owner property postprocesser\_dict property postprocessing\_steps property preprocesser\_dict property preprocessing\_steps property render\_dict property rendering\_steps property stage  $to\_dict() \rightarrow dict$ Get the object as a dictionary property url property version property warnings

# **Module contents**

The aisquared.config subpackage contains utilities and objects for packaging aisquared configuration steps and models.

For in-depth examples of how to build out .air files using the utilities and classes in this library, please visit our GitHub repository at <https://github.com/AISquaredInc/airFiles>

# **aisquared.logging package**

## **Module contents**

The aisquared.logging subpackage contains utilities for performing experiments within aisquared.

This functionality is inhereted from MLFlow. Please see the MFLow documentatation at [https://mlflow.org.](https://mlflow.org)

*False*)

# **aisquared.platform package**

## **Submodules**

## **aisquared.platform.AISquaredAPIException module**

exception aisquared.platform.AISquaredAPIException.AISquaredAPIException Bases: Exception

# **aisquared.platform.AISquaredPlatformClient module**

```
class aisquared.platform.AISquaredPlatformClient.AISquaredPlatformClient(use_port: bool =
```
Bases: object

Client for interacting with the AI Squared platform programmatically

When using the client for the first time, it is important to run the *client.login()* method. When doing so, the client will ask for any required information interactively.

```
>>> import aisquared
>>> client = aisquared.platform.AISquaredPlatformClient()
>>> # If you have never logged in before, run the following code:
>>> client.login()
>>> # Test connection
>>> client.test_connection()
True
```
add\_users\_to\_group(*group\_id: str*, *user\_ids: list*, *port: int = 8086*, *use\_port: bool | None = None*) → bool

Add users to a group

```
>>> import aisquared
>>> client = aisquared.platform.AISquaredPlatformClient()
>>> client.add_users_to_group('group_id', ['user_id_1', 'user_id_2'])
True
```
#### **Parameters**

- group\_id  $(str)$  The group to add the users to
- user\_ids (list of  $str$ ) The IDs of the users to add
- port (int (default  $8086$ )) The API port for the call. This can be handled automatically by the platform ALB
- use\_port (bool or None (default None)) Whether to use port in URL formatting. If None, defaults to class value

#### **Returns**

**success** – Returns True if operation was successful

## **Return type**

bool

## property base\_url: str

The base URL associated with the client

create\_group( $display_name: str, role_id: str, port: int = 8086, use-port: bool | None = None) \rightarrow dict$ Create a group in the platform

```
>>> import aisquared
>>> client = aisquared.platform.AISquaredPlatformClient()
>>> client.create_group(
    'group display name',
    'role_id'
)
*dictionary containing group information*
```
## **Parameters**

- display\_name  $(str)$  The display name of the group
- role\_id  $(str)$  The role ID for the group
- port (int (default  $8086$ )) The API port for the call. This can be handled automatically by the platform ALB
- use\_port (bool or None (default None)) Whether to use port in URL formatting. If None, defaults to class value

## **Returns**

**group\_info** – Metadata about the created group

```
Return type
    dict
```

```
create_user(user_name: str, given_name: str, family_name: str, email: str, role_id: str, active: bool =
               True, middle_name: str | None = None, company_id: str | None = None, password: str | None
               = None, port: int = 8085, use\_port: bool | None = None) \rightarrow dict
```
Create a user within the platform

```
>>> import aisquared
>>> client = aisquared.platform.AISquaredPlatformClient()
>>> client.create_user(
    'user name',
    'given_name',
    'family_name',
    'user_email',
    'role_id'
)
*Dictionary with user information*
```
- user\_name  $(str)$  The display name of the user
- given\_name  $(str)$  The user's first name
- family\_name  $(str)$  The user's last name
- email  $(str)$  The user's email
- role\_id  $(str)$  The ID of the role to be given to the user
- active (bool (default True)) Whether the user is active
- middle\_name (str or None (default None)) The user's middle name
- company\_id (str or None (default None)) The user's company ID
- password (str or None (default None)) The user's password
- port (int (default 8085)) The API port for the call. This can be handled automatically by the platform ALB
- use\_port (bool or None (default None)) Whether to use port in URL formatting. If None, defaults to class value

#### **Returns**

**user\_data** – Metadata about the user

## **Return type**

dict

delete\_group( $group_id, port=8086, use\_port: bool | None = None) \rightarrow bool$ 

Delete a group from the platform

```
>>> import aisquared
>>> client = aisquared.platform.AISquaredPlatformClient()
>>> client.delete_group('group_id')
True
```
# **Parameters**

- group\_id  $(str)$  The ID of the group to delete
- port (int (default  $8086$ )) The API port for the call. This can be handled automatically by the platform ALB
- use\_port (bool or None (default None)) Whether to use port in URL formatting. If None, defaults to class value

# **Returns**

**result** – Returns True if successful

## **Return type**

bool

```
delete_model(id: str, port: int = 8080, use_port: bool | None = None) \rightarrow bool
```
Delete a model

```
>>> import aisquared
>>> client = aisquared.platform.AISquaredPlatformClient()
>>> client.delete_model('model_id')
True
```
- $id (str)$  The ID for the model
- port (int (default  $8080$ )) The API port for the model. This can be handled automatically by the platform ALB

• use\_port (bool or None (default None)) – Whether to use port in URL formatting. If None, defaults to class value

## **Returns**

**success** – Whether the action was successful

**Return type** bool

delete\_user(*user\_id: str, port: int* = 8085, *use\_port: bool* | None = None)  $\rightarrow$  bool

Delete a user from the system

```
>>> import aisquared
>>> client = aisquared.platform.AISquaredPlatformClient()
>>> client.delete_user('user_id')
True
```
#### **Parameters**

- user\_id  $(str)$  The user's ID
- port (int (default 8085)) The API port for the call. This can be handled automatically by the platform ALB
- use\_port (bool or None (default None)) Whether to use port in URL formatting. If None, defaults to class value

## **Returns**

**result** – Returns True if the call is successful

**Return type** bool

 $get\_group(group_id: str, port: int = 8086, use\_port: bool | None = None) \rightarrow dict$ 

Retrieve information about a group

```
>>> import aisquared
>>> client = aisquared.platform.AISquaredPlatformClient()
>>> client.get_group('group_id')
*dictionary containing group data*
```
#### **Parameters**

- group\_id  $(str)$  The ID of the group requested
- port (int (default  $8086$ )) The API port for the call. This can be handled automatically by the platform ALB
- use\_port (bool or None (default None)) Whether to use port in URL formatting. If None, defaults to class value

## **Returns**

**group\_info** – The information about the group

# **Return type**

dict

 $get_qroup_id_by_name(group_name: str, port: int = 8083, use port: bool | None = None) \rightarrow str$ Get the ID of a group by searching for its display name

```
>>> import aisquared
>>> client = aisquared.platform.AISquaredPlatformClient()
>>> client.get_group_id_by_name('Group Name')
*group_id*
```
## **Parameters**

- group\_name  $(str)$  The display name of the group
- port (int (default  $8083$ )) The API port for the call. This can be handled automatically by the platform ALB
- use\_port (bool or None (default None)) Whether to use port in URL formatting. If None, defaults to class value

#### **Returns**

**group\_id** – The ID of the group

**Return type**

str

**get\_model**(*id: str, port: int* = 8080, *use\_port: bool* | None = None)  $\rightarrow$  dict

Retrieve a model configuration

```
>>> import aisquared
>>> client = aisquared.platform.AISquaredPlatformClient()
>>> client.get_model('model_id')
*JSON Response including model data and metadata*
```
#### **Parameters**

- $id (str)$  The ID for the model
- port (int (default 8080)) The API port for the call. This can be handled automatically by the platform ALB
- use\_port (bool or None (default None)) Whether to use port in URL formatting. If None, defaults to class value

#### **Returns**

**model** – Metadata about the model coupled with the model's configuration information

## **Return type**

dictionary

 $get\_model_id_by\_name(model name: str, port: int = 8080, use port: bool | None = None) \rightarrow str$ Retrieve a model's ID using the name of the model

```
>>> import aisquared
>>> client = aisquared.platform.AISquaredPlatformClient()
>>> client.get_model_id_by_name('my_awesome_model')
*model_id*
```
- model\_name  $(str)$  The name of the model
- port (int (default 8080)) The API port for the call. This can be handled automatically by the platform ALB
- use\_port (bool or None (default None)) Whether to use port in URL formatting. If None, defaults to class value

## **Returns**

**model\_id** – The model's ID

## **Return type**

str

 $get\_role\_id\_by\_role\_name(root\_name: str, port: int = 8086, use\_port: bool | None = None) \rightarrow str$ Get the ID of a role by searching for its display name

```
>>> import aisquared
>>> client = aisquared.platform.AISquaredPlatformClient()
>>> client.get_role_id_by_role_name('Role Name')
*role_id*
```
#### **Parameters**

- role\_name  $(str)$  The name of the role
- port (int (default  $8086$ )) The API port for the call. This can be handled automatically by the platform ALB
- use\_port (bool or None (default None)) Whether to use port in URL formatting. If None, defaults to class value

## **Returns**

**role\_id** – The ID of the role

## **Return type**

str

**get\_user**(*user id: str. port: int = 8085, use\_port: bool | None = None*)  $\rightarrow$  dict

Retrieve a user's information from the platform

```
>>> import aisquared
>>> client = aisquared.platform.AISquaredPlatformClient()
>>> client.get_user('user_id')
*dictionary with results*
```
## **Parameters**

- user\_id  $(str)$  The ID of the user
- **port** (int (default 8085)) The API port for the call. This can be handled automatically by the platform ALB
- use\_port (bool or None (default None)) Whether to use port in URL formatting. If None, defaults to class value

## **Returns**

**user\_info** – The information about the user

**Return type** dict

 $get_user_id_by_name(*name: str*, *port: int* = 8080, *use\_port: bool* | *None* = *None*) \rightarrow str$ 

Get a user's ID from their display name

```
>>> import aisquared
>>> client = aisquared.platform.AISquaredPlatformClient()
>>> client.get_user_id_by_name('User Name')
*user_id*
```
## **Parameters**

- **name**  $(str)$  The display name of the user
- port (int (default  $8080$ )) The API port for the call. This can be handled automatically by the platform ALB
- use\_port (bool or None (default None)) Whether to use port in URL formatting. If None, defaults to class value

# **Returns**

**id** – The ID of the user

## **Return type**

str

# property headers

Headers used for authentication with the AI Squared Platform

**list\_group\_users**( $group_id: str, as\_df: bool = True$ , *port: int* = 8083, *use\_port: bool* | None = None)  $\rightarrow$ DataFrame | dict

List users in a group

```
>>> import aisquared
>>> client = aisquared.platform.AISquaredPlatformClient()
>>> client.list_group_users('group_id')
*DataFrame with results*
```
#### **Parameters**

- group\_id  $(str)$  The ID for the group
- as  $df (bool (default True))$  Whether to return the response as a pandas DataFrame
- port (int (default 8083)) The API port for the call. This can be handled automatically by the platform ALB
- use\_port (bool or None (default None)) Whether to use port in URL formatting. If None, defaults to class value

#### **Returns**

**users** – The response from the API

## **Return type**

pandas DataFrame or dictionary

**list\_groups**(*max\_count: int = 100, as\_df: bool = True, port: int = 8083, use\_port: bool | None = None*)  $\rightarrow$ DataFrame | dict

List all groups

```
>>> import aisquared
>>> client = aisquared.platform.AISquaredPlatformClient()
>>> client.list_groups()
*DataFrame with results*
```
# **Parameters**

- max\_count (int (default 100)) The maximum number of groups to return
- as\_df (bool (default True)) Whether to return the result as a pandas DataFrame
- port (int (default 8083)) The API port for the call. This can be handled automatically by the platform ALB
- use\_port (bool or None (default None)) Whether to use port in URL formatting. If None, defaults to class value

## **Returns**

**groups** – The response from the API

#### **Return type**

pandas DataFrame or dictionary

list\_model\_feedback(*model\_id: str*, *limit: int = 10*, *as\_df: bool = True*, *port: int = 8080*, *use\_port: bool |*  $None = None$   $\rightarrow$  dict | DataFrame

List feedback on a model

```
>>> import aisquared
>>> client = aisquared.platform.AISquaredPlatformClient()
>>> client.list_model_feedback('model_id')
*DataFrame with Results*
```
## **Parameters**

- model\_id  $(str)$  The ID of the model
- **limit** (int (default 10)) The maximum number of feedback items to return
- port (int (default 8080)) The API port to use. This can be handled automatically by the platform ALB
- use\_port (bool or None (default None)) Whether to use port in URL formatting. If None, defaults to class value

## **Returns**

**feedback** – The feedback

#### **Return type**

dict or pandas DataFrame

list\_model\_prediction\_feedback(*model\_id: str*, *as\_df: bool = True*, *port: int = 8080*, *use\_port: bool |*  $None = None$   $\rightarrow$  dict | DataFrame

List all feedback for a model

```
>>> import aisquared
>>> client = aisquared.platform.AISquaredPlatformClient()
>>> client.list_model_prediction_feedback('model_id')
*DataFrame with Results*
```
## **Parameters**

- model\_id  $(str)$  The ID of the model requested
- as\_df (bool (default True)) Whether to return the results as a pandas DataFrame
- port (int (default 8080)) The API port to use. This can be handled automatically by the platform ALB
- use\_port (bool or None (default None)) Whether to use port in URL formatting. If None, defaults to class value

# **Returns**

**results** – The results from the platform

## **Return type**

dict or pandas DataFrame

list\_model\_usage\_metrics(*model\_id: str*, *period: str = 'hourly'*, *as\_df: bool = True*, *port: int = 8080*, *use\_port: bool | None = None*)  $\rightarrow$  dict | DataFrame

Get usage metrics for a model

```
>>> import aisquared
>>> client = aisquared.platform.AISquaredPlatformClient()
>>> client.get_model_usage_metrics('model_id')
*DataFrame with results*
```
## **Parameters**

- model\_id  $(str)$  The ID of the model
- period  $(str (default 'hourly') The period to group metrics into$
- as\_df (bool (default True)) Whether to return results as a pandas DataFrame
- port (int (default 8080)) The API port for the call. This can be handled automatically by the platform ALB
- use\_port (bool or None (default None)) Whether to use port in URL formatting. If None, defaults to class value

# **Returns**

**results** – The results from the platform

## **Return type**

pandas DataFrame or dict

**list\_model\_users**(*id: str, as\_df: bool = True, port: int = 8080, use\_port: bool | None = None*)  $\rightarrow$ DataFrame | dict

List users for a model

```
>>> import aisquared
>>> client = aisquared.platform.AISquaredPlatformClient()
>>> client.list_model_users('model_id')
*DataFrame with results*
```
## **Parameters**

- $id (str)$  The ID for the model
- as\_d $f (bool (default True))$  Whether to return the response as a Pandas DataFrame
- port (int (default  $8080$ )) The API port for the call. This can be handled automatically by the platform ALB
- use\_port (bool or None (default None)) Whether to use port in URL formatting. If None, defaults to class value

# **Returns**

**model\_users** – The users for the model

## **Return type**

pandas DataFrame or dictionary

**list\_models**(*as\_df: bool = True, port: int = 8080, use\_port: bool | None = None*)  $\rightarrow$  DataFrame | dict

List models within the platform

```
>>> import aisquared
>>> client = aisquared.platform.AISquaredPlatformClient()
>>> client.list_models()
*DataFrame with results*
```
## **Parameters**

- as\_d $f (bool (default True))$  Whether to return the response as a pandas DataFrame
- port (default None) The API port for the call. This can be handled automatically by the platform ALB
- use\_port (bool or None (default None)) Whether to use port in URL formatting. If None, defaults to class value

# **Returns**

**models** – The models

#### **Return type**

pandas DataFrame or dictionary

list\_prediction\_feedback(*prediction\_id: str*, *as\_df: bool = True*, *port: int = 8080*, *use\_port: bool |*  $None = None$   $\rightarrow$  DataFrame | dict

List prediction feedback given a prediction ID

```
>>> import aisquared
>>> client = aisquared.platform.AISquaredPlatformClient()
>>> client.list_prediction_feedback('prediction_id')
*DataFrame with results*
```
- prediction\_id  $(str)$  The prediction ID
- as\_df (bool (default True)) Whether to return the results as a pandas DataFrame
- port (int (default  $8080$ )) The API port to use. This can be handled automatically by the platform ALB
- use\_port (bool or None (default None)) Whether to use port in URL formatting. If None, defaults to class value

## **Returns**

**results** – The results from the platform

#### **Return type**

pandas DataFrame or dict

**list\_roles**(*as\_df: bool = True, port: int = 8086, use\_port: bool | None = None*)  $\rightarrow$  DataFrame | dict

List the roles available in the platform

Example usage:

```
>>> import aisquared
>>> client = aisquared.platform.AISquaredPlatformClient()
>>> client.list_roles()
*DataFrame with results*
```
#### **Parameters**

- as\_df (bool (default True)) Whether to return the results as a pandas DataFrame
- port (int (default  $8086$ )) The API port for the call. This can be handled automatically by the platform ALB
- use\_port (bool or None (default None)) Whether to use port in URL formatting. If None, defaults to class value

## **Returns**

**roles** – The roles

## **Return type**

pandas DataFrame or dict

list\_user\_usage\_metrics(*user\_id: str*, *period: str = 'hourly'*, *as\_df: bool = True*, *port: int = 8080*, *use\_port: bool* | *None* = *None*)  $\rightarrow$  dict | DataFrame

Get usage metrics for a user

```
>>> import aisquared
>>> client = aisquared.platform.AISquaredPlatformClient()
>>> client.get_user_usage_metrics('user_id')
*DataFrame with results*
```
- user\_id  $(str)$  The ID of the user
- period  $(str (default 'hourly') The period to group metrics into$
- as\_df (bool (default True)) Whether to return results as a pandas DataFrame
- port (int (default 8080)) The API port for the call. This can be handled automatically by the platform ALB
- use\_port (bool or None (default None)) Whether to use port in URL formatting. If None, defaults to class value

# **Returns**

**results** – The results from the platform

## **Return type**

pandas DataFrame or dict

**list\_users**( $max\_count: int = 100$ ,  $as\_df: bool = True$ , port:  $int = 8080$ ,  $use\_port: bool | None = None)$   $\rightarrow$ DataFrame | dict

## List all users

```
>>> import aisquared
>>> client = aisquared.platform.AISquaredPlatformClient()
>>> client.list_users()
*DataFrame with results*
```
#### **Parameters**

- max\_count (int (default 100)) The maximum number of users to return
- as\_df (bool (default True)) Whether to return the data as a Pandas DataFrame
- port (int (default 8080)) The API port for the call. This can be handled automatically by the platform ALB
- use\_port (bool or None (default None)) Whether to use port in URL formatting. If None, defaults to class value

### **Returns**

**users** – The response from the API

#### **Return type**

pandas DataFrame or dictionary

login(*url: str | None = None*, *port: int = 8080*, *username: str | None = None*, *password: str | None = None*, *use\_port: bool*  $| None = None$   $\rightarrow$  None

Log in to the platform programmatically. If no url, username, or password are provided, logs in interactively

```
>>> import aisquared
>>> client = aisquared.platform.AISquaredPlatformClient()
>>> client.login()
Enter URL: https://platform.squared.ai
Enter Username: your.email@your_domain.com
Enter Password: <hidden>
```
- url (str or None (default None)) The URL for the platform API
- port (int or None (default 8080)) The API port for the call. This can be handled automatically by the platform ALB
- username (str or None (default None)) The username
- password (str or None (default None)) The password
- use\_port (bool or None (default None)) Whether to use port in URL formatting. If None, defaults to class value

#### property password: str

The password associated with the client

remove\_users\_from\_group(*group\_id: str*, *user\_ids: list*, *port: int = 8086*, *use\_port: bool | None = None*)  $\rightarrow$  bool

Remove users from a group

```
>>> import aisquared
>>> client = aisquared.platform.AISquaredPlatformClient()
>>> client.remove_users_from_group('group_id', ['user_id_1', 'user_id_2'])
True
```
## **Parameters**

- group\_id  $(str)$  The ID of the group
- user\_ids (list of str) The IDs of the users to remove
- port (int (default =  $8086$ )) The API port for the call. This can be handled automatically by the platform ALB
- use\_port (bool or None (default None)) Whether to use port in URL formatting. If None, defaults to class value

## **Returns**

**success** – Returns True if successful

#### **Return type**

bool

```
share_model_with_group(model_id: str, group_id: str, port: int = 8080, use_port: bool | None = None)
                              \rightarrow bool
```
Share a model with a group

```
>>> import aisquared
>>> client = aisquared.platform.AISquaredPlatformClient()
>>> client.share_model_with_group('model_id', 'group_id')
True
```
## **Parameters**

- model\_id  $(str)$  The ID for the model to be shared
- group\_id  $(str)$  The ID for the group to be shared with. This can be handled automatically by the platform ALB
- port (int (default 8080)) The API port to use. This can be handled automatically by the platform ALB
- use\_port (bool or None (default None)) Whether to use port in URL formatting. If None, defaults to class value

#### **Returns**

**success** – Returns True if successful

## **Return type**

bool

share\_model\_with\_user( $model\_id: str, user\_id: str, port: int = 8080, use\_port: bool | None = None)$   $\rightarrow$ bool

Share a model with a user

```
>>> import aisquared
>>> client = aisquared.platform.AISquaredPlatformClient()
>>> client.share_model_with_user('model_id', 'user_id')
True
```
# **Parameters**

- model\_id  $(str)$  The ID for the model
- user\_id  $(str)$  The ID for the user
- **port** (int (default 8080)) The API port for the call. This can be handled automatically by the platform ALB
- use\_port (bool or None (default None)) Whether to use port in URL formatting. If None, defaults to class value

#### **Returns**

**success** – Whether the action was successful

# **Return type**

bool

**test\_connection**(*port: int* = 8080, *use\_port: bool* | None = None)  $\rightarrow$  bool

Test whether there is a healthy connection to the platform

```
>>> import aisquared
>>> client = aisquared.platform.AISquaredPlatformClient()
>>> client.test_connection()
True
```
## **Parameters**

- port (int (default  $8080$ )) The API port for the call. This can be handled automatically by the platform ALB
- use\_port (bool or None (default None)) Whether to use port in URL formatting. If None, defaults to class value

## **Returns**

**success** – True if connection was successful

# **Return type**

bool

## property token: str

The token associated with the client

unshare\_model\_with\_group(*model\_id: str*, *group\_id: str*, *port: int = 8080*, *use\_port: bool | None = None*)  $\rightarrow$  bool

Unshare a model with a group

```
>>> import aisquared
>>> client = aisquared.client.AISquaredPlatformClient()
>>> client.unshare_model_with_group('model_id', 'group_id')
True
```
## **Parameters**

- model\_id  $(str)$  The ID of the model
- group\_id  $(str)$  The ID of the group
- port (int (default 8080)) The API port to use. This can be handled automatically by the platform ALB
- use\_port (bool or None (default None)) Whether to use port in URL formatting. If None, defaults to class value

# **Returns**

**success** – Returns True if successful

**Return type** bool

 $\text{unshare_model\_with\_user}(model\_id: str, user\_id: str, port: int = 8080, use\_port: bool | None = None) \rightarrow$ bool

Unshare a model with a user

```
>>> import aisquared
>>> client = aisquared.platform.AISquaredPlatformClient()
>>> client.unshare_model_with_user('model_id', 'user_id')
True
```
## **Parameters**

- model\_id  $(str)$  The ID for the model
- user\_id  $(str)$  The ID for the user
- port (int (default  $8080$ )) The API port for the call. This can be handled automatically by the platform ALB
- use\_port (bool or None (default None)) Whether to use port in URL formatting. If None, defaults to class value

## **Returns**

**success** – Whether the action was successful

# **Return type**

bool

update\_group(*group\_id: str*, *display\_name: str*, *role\_id: str*, *port: int = 8086*, *use\_port: bool | None =*  $None$ )  $\rightarrow$  bool

Update information about a group

```
>>> import aisquared
>>> client = aisquared.platform.AISquaredPlatformClient()
>>> client.update_group(
```
(continues on next page)

)

(continued from previous page)

```
'group_id',
    'group display name',
    'role_id'
True
```
## **Parameters**

- $group_id(str)$  The ID of the group to update
- display\_name  $(str)$  The display name of the group
- role\_id  $(str)$  The ID of the role for the group
- port (int (default  $8086$ )) The API port for the call. This can be handled automatically by the platform ALB
- use\_port (bool or None (default None)) Whether to use port in URL formatting. If None, defaults to class value

## **Returns**

**success** – Returns True if successful

#### **Return type** bool

update\_user(*user\_id: str*, *user\_name: str*, *given\_name: str*, *family\_name: str*, *email: str*, *role\_id: str*, *active: bool = True*, *middle\_name: str | None = None*, *company\_id: str | None = None*, *password: str | None = None*, *port: int = 8085*, *use\_port: bool | None = None*) → bool

Update information about a user

```
>>> import aisquared
>>> client = aisquared.platform.AISquaredPlatformClient()
>>> client.update_user(
    'user_id',
    'user name',
    'given_name',
    'family_name',
    'user_email',
    'role_id'
\lambdaTrue
```
- user\_id  $(str)$  The ID of the user to update
- user\_name  $(str)$  The display name of the user
- given\_name  $(str)$  The first name of the user
- family\_name  $(str)$  The last name of the user
- email  $(str)$  The user's email
- $role_id(str)$  The ID of the user's role
- active (bool (default True)) Whether the user is active
- middle\_name (str or None (default None)) The user's middle name
- company\_id (str or None (default None)) The user's company ID
- password (str or None (default None)) The user's password
- port (int (default  $8085$ )) The API port for the call. This can be handled automatically by the platform ALB
- use\_port (bool or None (default None)) Whether to use port in URL formatting. If None, defaults to class value

## **Returns**

**success** – Returns True if update is successful

## **Return type**

bool

 $update1$ *(model\_file: str, port: int = 8081, use\_port: bool | None = None*)  $\rightarrow$  str

Upload a model to the platform

```
>>> import aisquared
>>> client = aisquared.platform.AISquaredPlatformClient()
>>> client.upload_model('my_model_filename.air')
True
```
### **Parameters**

- model\_file (path or path-like) The path to the model file
- port (int (default  $8081$ )) The API port to use. This can be handled automatically by the platform ALB
- use\_port (bool or None (default None)) Whether to use port in URL formatting. If None, defaults to class value

## **Returns**

**successful** – Whether the action was successful

# **Return type**

bool

## property use\_port

#### property username: str

The username associated with the client

# **aisquared.platform.DatabricksAPIException module**

# exception aisquared.platform.DatabricksAPIException.DatabricksAPIException Bases: Exception

## **aisquared.platform.DatabricksClient module**

## class aisquared.platform.DatabricksClient.DatabricksClient

Bases: object

Client for working with a connected Databricks environment

When using the client for the first time, it is important to authenticate the client using the *client.login()* method. When doing so, the client will ask for any required information interactively.

```
>>> import aisquared
>>> client = aisquared.platform.DatabricksClient()
>>> # If you have never logged in before, run the following code:
>>> client.login()
>>> # Interactive session requesting required information
```
## property base\_url: str

The base URL for the workspace

create\_compute(*compute\_name: str*, *spark\_version: str*, *node\_type\_id: str*) → dict

Create a compute resource

## **Parameters**

- **compute\_name**  $(str)$  The name of the compute to create
- spark\_version  $(str)$  The spark version to use for the compute resource
- **node\_type\_id**  $(str)$  The node type ID to use

#### **Returns**

**compute\_info** – The information about the created compute resource

## **Return type**

dict

create\_job(*job\_name: str*, *tasks: list*, *libraries: list*, *compute\_name: str*, *spark\_version: str*, *node\_type\_id: str*, *cron\_syntax: str | None = None*, *timezone: str | None = None*) → bool

Create a job using notebooks and/or scripts in the workspace

#### **Parameters**

- job\_name  $(str)$  The name for the job
- tasks (list of dict) List of {task\_name : task\_script} dictionary pairs to run in the job
- libraries (list of  $str$ ) The dependent libraries to install on all compute
- **compute\_name**  $(str)$  The name of the compute to provision specifically for this job
- spark\_version  $(str)$  The version of Spark to use on the compute instances
- node\_type\_id  $(str)$  The node type to use
- cron\_syntax (str or None (default None)) If the job is to be set to a schedule, the cron syntax for that schedule
- timezone (str or None (default None)) The timezone to set the schedule to, if cron syntax is provided

#### **Returns**

**success** – Whether the create job call was successful

# **Return type**

bool

```
create_served_model(model_name: str, model_version: str, workload_size: str, scale_to_zero_enabled:
                          bool = True, workload_type: str = 'CPU') \rightarrow dict
```
Create a model serving endpoint

# **Parameters**

- model\_name  $(str)$  The name of the model to serve
- model\_version  $(str)$  The version of the model to serve
- workload\_size  $(str)$  The workload size of the serving endpoint
- scale\_to\_zero\_enabled (bool (default True)) Whether to allow for scaling the endpoint to zero
- type (workload) The workload type either 'CPU' or 'GPU'

#### **Returns**

**configuration** – Configuration information about the serving endpoint

# **Return type**

dict

# delete\_compute(*compute\_id: str*) → bool

Delete a compute resource in the workspace

# **Parameters**

**compute\_id**  $(str)$  – The ID for the compute to delete

## **Returns**

**success** – Whether the operation was successful

# **Return type**

bool

## delete\_from\_workspace(*filename: str*) → bool

Delete a file from the workspace

# **Parameters**

**filename**  $(str)$  – The name of the file to delete

## **Returns**

**success** – Whether the operation is successful

## **Return type**

bool

# delete\_job(*job\_id: str*) → bool

Delete a job from the workspace

# **Parameters**

**job\_id**  $(str)$  – The ID of the job to delete

## **Returns**

**success** – Whether the delete operation was successful

# **Return type**

bool

delete\_registered\_model(*model\_name: str*) → bool Delete a registered model **Parameters**  $model_name (str)$  – The name of the model to delete **Returns success** – Whether the delete operation was successful **Return type** bool delete\_served\_model(*model\_name: str*) → bool Delete a served model in the workspace **Parameters**  $model_name (str)$  – The name of the model to delete **Returns success** – Whether the delete operation was successful **Return type** bool download\_from\_workspace(*filename: str*) → str Download a file from the workspace **Parameters filename**  $(str)$  – The filename of the file to download **Returns contents** – The contents of the file **Return type** str property headers: dict API headers for calls to the API **list\_compute**(*as\_df: bool = True*)  $\rightarrow$  dict | DataFrame List compute in the workspace **Parameters**  $as\_df (bool (default True)) - Whether to return a pandas DataFrame$ 

**Returns**

**compute** – The compute resources in the workspace

**Return type**

dict or pd.DataFrame

**list\_jobs**( $as\_df$ :  $bool = True$ )  $\rightarrow$  dict | DataFrame

List all jobs in the workspace

## **Parameters**

 $as\_df (bool (default True)) - Whether to return a pandas DataFrame$ 

## **Returns**

**jobs** – The jobs that exist in the workspace

### **Return type**

dict or pandas DataFrame

## list\_registered\_models(*as\_df: bool = True*) → dict | DataFrame

List registered models in the workspace

### **Parameters**

**as\_df** (bool (default True)) – Whether to return a pandas DataFrame

#### **Returns**

**models** – The models in the workspace

#### **Return type**

dict or pandas DataFrame

**list\_served\_models**( $as\_df$ :  $bool = True$ )  $\rightarrow$  dict | DataFrame

List served models in the workspace

## **Parameters**

 $as\_df (bool (default True)) - Whether to return results as a pandas DataFrame$ 

## **Returns**

**models** – The models served in the workspace

## **Return type**

dict or pandas DataFrame

**list\_workspace**( $as\_df$ :  $bool = True$ )  $\rightarrow$  DataFrame | dict

List files in the connected Databricks workspace

#### **Parameters**

as $df (bool (default True))$  – Whether to return the results as a pandas DataFrame

## **Returns**

**results** – The files in the workspace

## **Return type**

dict or pd.DataFrame

```
login(url: str | None = None, username: str | None = None, token: str | None = None, persist: bool = True)
        \rightarrow None
```
Log in to the Databricks environment programmatically

```
>>> import aisquared
>>> client = aisquared.platform.DatabricksClient()
>>> client.login()
Enter URL: {Databricks_workspace_url}
Enter Username: your.email@your_domain.com
Enter Secret Token: <hidden>
```
- url (str or None (default None)) The URL of the Databricks workspace
- username (str or None (default None)) The username in the Databricks workspace
- token (str or None (default None)) The secret token for the Databricks workspace
- persist (bool (default True)) Whether to persist the login information, eliminating the need to run this command again in the future

**run\_job**(*job\_id: str*)  $\rightarrow$  int

Run a job

**Parameters**

job\_id  $(str)$  – The ID of the job to run

## **Returns**

**run\_id** – The ID of the specific run that was created

**Return type** int

start\_compute(*compute\_id: str*) → bool

Start a compute resource

# **Parameters**

**compute\_id**  $(str)$  – The ID of the compute to start

## **Returns**

**success** – Whether the start operation was successful

# **Return type**

bool

stop\_compute(*compute\_id: str*) → bool

Stop a compute resource

# **Parameters**

**compute\_id**  $(str)$  – The ID of the compute to start

# **Returns**

**success** – Whether the stop operation was successful

**Return type** bool

### property token: str

The token to use for the workspace

update\_job(*job\_id: int*, *job\_name: str*, *tasks: list*, *libraries: list*, *compute\_name: str*, *spark\_version: str*, *node\_type\_id: str*, *cron\_syntax: str | None = None*, *timezone: str | None = None*) → bool

Update a job by Job ID using notebooks and/or scripts in the workspace

- job\_id  $(int)$  The unique identifier of the job to update
- job\_name  $(str)$  The new name for the job
- tasks (list of dict) List of {task\_name : task\_script} dictionary pairs to run in the updated job
- libraries (list of str) The dependent libraries to install on all compute for the new job
- **compute\_name**  $(str)$  The name of the compute to provision specifically for the new job
- spark\_version  $(str)$  The version of Spark to use on the compute instances
- node\_type\_id  $(str)$  The node type to use
- cron\_syntax (str or None (default None)) If the new job is to be set to a schedule, the cron syntax for that schedule

• timezone (str or None (default None)) – The timezone to set the schedule to, if cron syntax is provided

## **Returns**

**success** – Whether the update job call was successful

**Return type** bool

upload\_to\_workspace(*filename: str*, *overwrite: bool = False*) → bool

Upload a file to the workspace

## **Parameters**

- filename  $(str)$  The name of the file to upload
- **overwrite** (bool (default False)) Whether to overwrite the file if one of the same name already exists in the workspace

## **Returns**

**success** – Whether the upload was successful

**Return type** bool

## property username: str

The user's username

# **aisquared.platform.NoResultsFoundError module**

exception aisquared.platform.NoResultsFoundError.NoResultsFoundError Bases: Exception

# **aisquared.platform.additional\_utils module**

**aisquared.platform.crudl module**

**aisquared.platform.feedback module**

**aisquared.platform.metrics module**

**aisquared.platform.sharing module**

**aisquared.platform.user\_group module**

# **Module contents**

Utilities for interacting with the AI Squared Platform.

The primary class within this subpackage is the *AISquaredPlatformClient* class, which has the capabilities to interact with much of the functionality in the AI Squared platform. For more information about this class, please see its documentation.

# **aisquared.serving package**

**Submodules**

# **aisquared.serving.deploy\_model module**

```
aisquared.serving.deploy_model.deploy_model(saved_model: str, model_type: str, host: str = '127.0.0.1',
                                                     port: int = 2244, custom_objects: dict | None = None,
                                                      additional_functions_file: str | None = None)
```
Deploy a model to a Flask server on the specified host

# **Parameters**

- saved\_model (Path-like) The path to the saved model directory or model file
- model\_type  $(str)$  The type of model
- host (str (default '127.0.0.1')) The host to deploy to
- port (int (default  $2244$ )) The port to deploy to
- custom\_objects (dict or None (default None)) Any custom objects to load when using a BeyondML model
- additional\_functions\_file (file-like or None (default None)) File name containing additional functions (which have to be named *preprocess* and *postprocess*, if created) that are used during the prediction process

aisquared.serving.deploy\_model.load\_beyondml\_model(*model: str*, *custom\_objects: dict*) Load a BeyondML model with custom objects

# **aisquared.serving.get\_remote\_prediction module**

```
aisquared.serving.get_remote_prediction.get_remote_prediction(data: dict | str | ndarray | list, host:
                                                                               str = '127.0.0.1', port: int = 2244)
                                                                               \rightarrow list
```
Send data to use for prediction

## **Parameters**

- data (dict, str, np. ndarray, or list) The data to be predicted on
- host (str (default '127.0.0.1')) The host to use
- port (int (default  $2244')$ ) The port to use

# **Notes**

- If data is a dictionary, it is expected to already be correctly formatted
- If data is a string, it is expected to already be correctly formatted

## **Returns**

**predictions** – The predictions from the deployed model

# **Return type**

list
### <span id="page-72-2"></span><span id="page-72-0"></span>**Module contents**

The aisquared.serving package contains utilities to serve models to a local REST endpoint.

Here is an example of how to serve a simple keras model using these utilities:

```
>>> # Assume model is already trained and stored in memory as model
>>> from aisquared import serving
>>> serving.save_keras_model(model, 'my_model')
>>> serving.deploy_model(
   'my_model',
    'keras',
   additional_functions_file = '<optional file containing `preprocess` and␣
˓→`postprocess` functions, if applicable>'
)
App created successfullly. Serving and awaiting requests
```
And to retrieve predictions from the model:

```
>>> # From a separate terminal, assume data is already loaded
>>> from aisquared import serving
>>> serving.get_remote_predictions(data) # Do not need to change host or port if.
˓→predicting from the same machine
*predictions*
```
#### **aisquared.utils package**

**Submodules**

#### <span id="page-72-1"></span>**aisquared.utils.utils module**

```
aisquared.utils.utils.get_model(model_type: str, input_shape: int | tuple, num_outputs: int,
                                        output_activation: str, size: str = 'small', vocab_size: None | int = None)
```
Get a pre-configured model for different use cases

#### **Parameters**

- model\_type  $(str)$  Either 'cv', 'nlp\_embedding', or 'fc', defining the model type
- input\_shape (int or tuple of  $int$ ) The input shape to the model
- num\_outputs  $(int)$  The output shape of the model
- output\_activation (str or keras activation function) The activation of the final layer of the model
- size (str (default 'small')) One of either 'small', 'medium', or 'large'
- vocab\_size (str or None (default None)) Size of the vocab, if model\_type is 'nlp\_embedding'

#### **Returns**

**model** – The model

#### **Return type**

TensorFlow Keras model

```
aisquared.utils.utils.mimic_model(trained_model: BaseEstimator, nnet: Model, training_data: ndarray,
                                            test_data: ndarray, test_labels: ndarray, problem_type: str, loss: str,
                                            metrics: str | list, optimizer: str, mimic_proba: bool = False, retention:
                                            float = 0.9, batch_size: int = 32, epochs: int = 100,
                                            starting_sparsification: int = 0, max_sparsification: int = 99,
                                            sparsification_rate: int = 5) \rightarrow Model
```
Train a sparse neural network to mimic a scikit-learn model

#### **Parameters**

- trained\_model (sklearn model) The model that is already trained
- **nnet** (TensorFlow keras Model) The neural network to train to mimic the trained model
- training\_data (array or array-like) The input data that was used to train the trained model
- test\_data (array or array-like) The input data to be used for testing
- test\_labels (array or array-like) The output data used in testing
- problem\_type  $(str)$  The type of problem, either 'classification' or 'regression'
- loss (str or keras loss function) The loss to use
- metrics (str, function or list of str, function) Metrics to measure
- **optimizer** (str or keras optimizer) The optimizer to use
- mimic\_proba (bool (default False)) For classification, mimic the probability outputs
- retention (float (default  $(0.9)$ ) The retention of performance to allow further pruning
- batch\_size (int (default  $32$ )) The batch size to use while training
- epochs (int (default 100)) The number of epochs (if early stopping is not met beforehand)
- starting\_sparsification (int (default 0)) The starting model sparsification
- max\_sparsification (int (default 99)) The maximum sparsification to allow
- sparsification\_rate (int (default  $5$ )) The sparsification rate when invoked

#### **Returns**

**nnet** – The trained model

#### **Return type**

TensorFlow keras Model

### <span id="page-74-2"></span><span id="page-74-1"></span>**Module contents**

Additional utilities to use with the *aisquared* package. These utilities currently consist of two functions, the *mimic\_model* and *get\_model* functions. They utilize functionality that exists in our open source package BeyondML to train teacher-student models

To see in-depth examples of how to use these functions, please visit our GitHub repository at [https://github.com/](https://github.com/AISquaredInc/MimicModelExamples) [AISquaredInc/MimicModelExamples](https://github.com/AISquaredInc/MimicModelExamples)

### <span id="page-74-0"></span>**1.1.1.2 Module contents**

This package contains utilities to interact with the AI Squared technology stack, particularly with developing and deploying models to the AI Squared Browser Extension or other applications developed through the AI Squared JavaScript SDK.

### **CHAPTER**

## **TWO**

# **CHANGELOG**

#### • **Version 0.1.3**

- **–** Added *flags* parameter to *TextHarvester* using regular expression harvesting
- **–** Deleted *model\_feedback* parameter in *ModelConfiguration* object and included functionality in *feedback\_steps* parameter
- **–** Changed *format* parameter to *header* for both deployed analytics
- **–** Added feedback and stages to *DocumentPredictor* and *ImagePredictor* objects
- **–** Non-API changes for *ALLOWED\_STAGES*
- **–** Fixed bugs preventing Windows users from importing the package
- **–** Updated *ModelConfiguration* to include *url* parameter
- **–** Changed default tokenization string

#### • **Version 0.2.0**

- **–** Moved preprocessing steps under subpackages for specific kinds of preprocessing steps
- **–** Cleaned up documentation to render within programmatic access environments
- **–** Added *aisquared.logging* subpackage
- **– Created** *InputHarvester*
	- ∗ Allows for harvesting of input text, images, and tabular data
- **–** Created the *aisquared.serving* subpackage, specifically the *deploy\_model* and *get\_remote\_prediction* functions
- **–** Created the *GraphConfiguration* class
- **–** Added *auto-run* parameter to *ModelConfiguration* and *GraphConfiguration* classes
- **– Created the** *aisquared* **CLI with the following commands:**
	- ∗ *aisquared deploy*, which deploys a model locally
	- ∗ *aisquared predict*, which predicts using a local JSON file
	- ∗ *aisquared airfiles*, which contains the subcommands *list*, *delete*, *download*, and *upload*
- **–** Changed all classes within *aisquared.config.analytic* to accept *'tabular'* as an *input\_type*
- **–** Removed *aisquared.logging* and *aisquared.remote* from top-level imports
- **–** Added *round* parameter to Regression postprocesser
- **–** Removed *DocumentPredictor* and *ImagePredictor* classes
- **–** Removed *ChainRendering* class
- **–** Created *FilterRendering* class
- **–** Altered *QUALIFIERS*
- **–** Added advanced rendering parameters to rendering objects
- **–** Removed *logging* and *remote* subpackages from top-level *aisquared* import

#### • **Version 0.2.1**

- **–** Added the *S3Connector* class to the *analytics* subpackage, which allows download of an analytic directly from S3
- **–** Updated the documentation and added the *docs* subdirectory for hosting the documentation on GitHub Pages
- **Version 0.2.2**
	- **–** Fixed bug in *to\_dict* method within *ObjectRendering* class
	- **–** Fixed bug in name of *MultiplyValue* step
	- **–** Fixed bug in datatype checking for text harvester
	- **–** Added *body\_only* parameter to *TextHarvester*
	- **–** Added *'underline'* to possible badges
	- **–** Added *threshold\_key* and *threshold\_values* to relevant rendering classes
	- **–** Added *Trim* text preprocessing class
	- **–** Added *CustomObject* in the base package to allow for creation of custom classes
	- **–** Added keyword harvesting capabilities
	- **–** Added *utils* subpackage with capabilities to mimic a trained sklearn model
	- **–** Small documentation changes
	- **–** Changed the required imports for the package to streamline installation process, and created two installation options *aisquared* and *aisquared[full]*
- **Version 0.2.3**
	- **–** Added functionality to add custom preprocessing and postprocessing functions to the model deployment pipeline
	- **–** Added *all* parameter to *LocalAnalytic* class
	- **–** Changed under-the-hood functionality of *mimic\_model* function in line with updates to *BeyondML*
	- **–** Altered the *ReverseMLWorkflow* analytic
	- **–** Added the *BarChartRendering*, *ContainerRendering*, *DashboardReplacementRendering*, *DoughnutChartRendering*, *HTMLTagRendering*, *LineChartRendering*, *PieChartRendering*, *SOSRendering*, and *TableRendering* rendering classes
	- **–** Added the *QueryParameterHarvester* harvester class
	- **–** Added the *limit* parameter to the TextHarvester class
- **Version 0.3.0**
	- **–** Added type hinting to documentation strings
	- **–** Revamped documentation to use Sphinx

• **Version 0.3.1**

**–** Changed Python type hints to allow for backwards compatibility with older versions of Python

- **Version 0.3.2**
	- **–** Added functionality to the *AISquaredPlatformClient*
	- **–** Added *top\_level\_kwargs* parameter to the *CustomObject* class
	- **–** Added *DashboardRendering* class
	- **–** Removed 'px' from default values in ImageRendering and ObjectRendering classes
	- **–** Added functionality for creating, updating, and deleting users to *AISquaredPlatformClient*
	- **–** Added functionality for creating, updating, and delting groups to *AISquaredPlatformClient*
	- **–** Fixed bug related to requiring *auto\_run* parameter to be string (fix involves casting as string)
	- **–** Altered schemas for different "Chart" Rendering classes to conform to JavaScript standards
	- **–** Streamlined the *ModelConfiguration* class to allow a more functional interface to build *.air* files
	- **–** Updated *ContainerRendering* class with parameters for *position* and *static\_position*
	- **–** Updated across-the-board functionality of the *AISquaredPlatformClient*
- **Version 0.3.3**
	- **–** Updated functionality of the *AISquaredPlatformClient* to interact directly with the platform ALB
	- **–** Changed function names in support of change from MANN to BeyondML
	- **–** Added documentation surrounding global configuration objects
	- **–** Removed redundant additional dependencies
- **Version 0.3.4**
	- **–** Added support for custom CSS strings to appropriate rendering classes
	- **–** Refactored *AISquaredPlatformClient* to import functions from support files
	- **–** Fixed documentation errors for the documentation site
	- **–** Checked whether responses returned OK status code rather than 200
	- **–** Moved *CustomObject* to *aisquared.config* from *aisquared.base*
	- **–** Changed endpoint used to list platform users
	- **–** Fixed response behaviors where no data was returned from *AISquaredPlatformClient*
- **Version 0.3.5**
	- **–** Changed *file\_name* parameter in *ReverseMLWorkflow* to *file\_names*
	- **–** Added *documentation\_link* parameter to *ModelConfiguration* class
- **Version 0.3.6**
	- **–** Fixed issue with type checking for *ModelConfiguration* Rendering classes
	- **–** Restricted TensorFlow version to below *2.12.0* to prevent import issues
	- **–** Added *position* parameter to *WordRendering* class
	- **–** Changed default CSS styling for rendering classes
	- **–** Changed name of all *processor* classes to *processer*
- **Version 0.3.7**
	- **–** Changed schema of the *DeployedAnalytic* class to include API key management
	- **–** Changed JSON schema of Preprocesser classes
	- **–** Allowed .keras files to be saved and loaded with the *ModelConfiguration* and *GraphConfiguration* APIs into *.air* files
	- **–** Relaxed TensorFlow requirements enforced in version *0.3.6*
- **Version 0.3.8**
	- **–** Created *ChatbotHarvester* class
	- **–** Created *TextRendering* class
	- **–** Changed location of reference lists of classes to clean up code
	- **–** Updated class schemas to ensure compliance with expectations
	- **–** Updated test cases
- **Version 0.3.9**
	- **–** Created *CustomRendering* class
	- **–** Changed to full import of *CustomObject* in *aisquared.base* subpackage
- **Version 0.3.10**
	- **–** Added *DatabricksClient* to the *aisquared.platform* subpackage
- **Version 0.3.11**
	- **–** Updated *DeployedModel* class configuration to conform to AIRJS
	- **–** Updated *DatabricksClient* class to include *update\_job* function
	- **–** Updated custom CSS fields in rendering classes
	- **–** Reconfigured *ReverseMLWorkflow* class
	- **–** Added *'User-Agent'* to headers for *AISquaredPlatformClient* and *DatabricksClient*
	- **–** Added *llmlink* as a dependency to the 'full' installation of *aisquared* and added it as a top-level package
- **Version 0.3.12**
	- **–** Updated *DeployedModel* class to support more abstract API calls
	- **–** Updated *ChatbotHarvester*, *DeployedAnalytic*, and *ChatRendering* classes
	- **–** Updated *ModelConfiguration* class with *warnings* and *documentURL*
	- **–** Updated *DeployedAnalytic* class with more general support for API calls, *DeployedModel* to be deprecated
	- **–** Created *ONNXModel* class to support ONNX models

## **PYTHON MODULE INDEX**

aisquared.config.postprocessing, [16](#page-19-0)

#### a

aisquared, [71](#page-74-0) aisquared.base, [4](#page-7-0) aisquared.base.BaseObject, [3](#page-6-0) aisquared.base.css, [4](#page-7-1) aisquared.base.endpoints, [4](#page-7-2) aisquared.base.harvesting, [4](#page-7-3) aisquared.base.platform, [4](#page-7-4) aisquared.base.preprocessing, [4](#page-7-5) aisquared.base.rendering, [4](#page-7-6) aisquared.base.stages, [4](#page-7-7) aisquared.config, [44](#page-47-0) aisquared.config.analytic, [9](#page-12-0) aisquared.config.analytic.DeployedAnalytic, [4](#page-7-8) aisquared.config.analytic.DeployedModel, [5](#page-8-0) aisquared.config.analytic.LocalAnalytic, [6](#page-9-0) aisquared.config.analytic.LocalModel, [7](#page-10-0) aisquared.config.analytic.ReverseMLWorkflow, [8](#page-11-0) aisquared.config.CustomObject, [41](#page-44-0) aisquared.config.feedback, [12](#page-15-0) aisquared.config.feedback.BinaryFeedback, [9](#page-12-1) aisquared.config.feedback.ModelFeedback, [9](#page-12-2) aisquared.config.feedback.MulticlassFeedback, [10](#page-13-0) aisquared.config.feedback.QualitativeFeedback,<sup>aisquared.config.rendering.BarChartRendering,</sup> [10](#page-13-1) aisquared.config.feedback.RegressionFeedback, <code>aisquared.config.rendering.ChatRendering</code>, $26$ [11](#page-14-0) aisquared.config.feedback.SimpleFeedback, [11](#page-14-1) aisquared.config.GraphConfiguration, [41](#page-44-1) aisquared.config.harvesting, [14](#page-17-0) aisquared.config.harvesting.ChatbotHarvester, [12](#page-15-1) aisquared.config.harvesting.ImageHarvester, [12](#page-15-2) aisquared.config.harvesting.InputHarvester,  $12$ aisquared.config.harvesting.QueryParameterHarv<del>esQua</del>red.config.rendering.DoughnutChartRendering, [13](#page-16-0) aisquared.config.harvesting.TextHarvester, [14](#page-17-1) aisquared.config.ModelConfiguration, [43](#page-46-0) aisquared.config.postprocessing.BinaryClassification, [14](#page-17-2) aisquared.config.postprocessing.MulticlassClassification, [15](#page-18-0) aisquared.config.postprocessing.ObjectDetection, [15](#page-18-1) aisquared.config.postprocessing.Regression, [16](#page-19-1) aisquared.config.preprocessing, [25](#page-28-0) aisquared.config.preprocessing.image, [19](#page-22-0) aisquared.config.preprocessing.image.ImagePreprocessing, [17](#page-20-0) aisquared.config.preprocessing.image.Steps, [17](#page-20-1) aisquared.config.preprocessing.tabular, [22](#page-25-0) aisquared.config.preprocessing.tabular.Steps, [19](#page-22-1) aisquared.config.preprocessing.tabular.TabularPreprocessing, [21](#page-24-0) aisquared.config.preprocessing.text, [25](#page-28-1) aisquared.config.preprocessing.text.Steps, [22](#page-25-1) aisquared.config.preprocessing.text.TextPreprocessing, [24](#page-27-0) aisquared.config.rendering, [41](#page-44-2)  $25$ aisquared.config.rendering.ContainerRendering, [27](#page-30-0) aisquared.config.rendering.CustomRendering, [28](#page-31-0) aisquared.config.rendering.DashboardRendering, [28](#page-31-1) aisquared.config.rendering.DashboardReplacementRendering, [29](#page-32-0) aisquared.config.rendering.DocumentRendering, [30](#page-33-0) [31](#page-34-0) aisquared.config.rendering.FilterRendering,  $32$ 

```
aisquared.config.rendering.HTMLTagRendering,
        33
aisquared.config.rendering.ImageRendering, 34
aisquared.config.rendering.LineChartRendering,
        35
aisquared.config.rendering.ObjectRendering,
       36
aisquared.config.rendering.PieChartRendering,
        37
aisquared.config.rendering.SOSRendering, 38
aisquared.config.rendering.TableRendering, 38
aisquared.config.rendering.TextRendering, 39
aisquared.config.rendering.utils, 41
aisquared.config.rendering.WordRendering, 40
aisquared.logging, 44
aisquared.platform, 67
aisquared.platform.additional_utils, 67
aisquared.platform.AISquaredAPIException, 45
aisquared.platform.AISquaredPlatformClient,
       45
aisquared.platform.crudl, 67
aisquared.platform.DatabricksAPIException, 61
aisquared.platform.DatabricksClient, 62
aisquared.platform.feedback, 67
aisquared.platform.metrics, 67
aisquared.platform.NoResultsFoundError, 67
aisquared.platform.sharing, 67
aisquared.platform.user_group, 67
aisquared.serving, 69
aisquared.serving.deploy_model, 68
aisquared.serving.get_remote_prediction, 68
aisquared.utils, 71
aisquared.utils.utils, 69
```
# **INDEX**

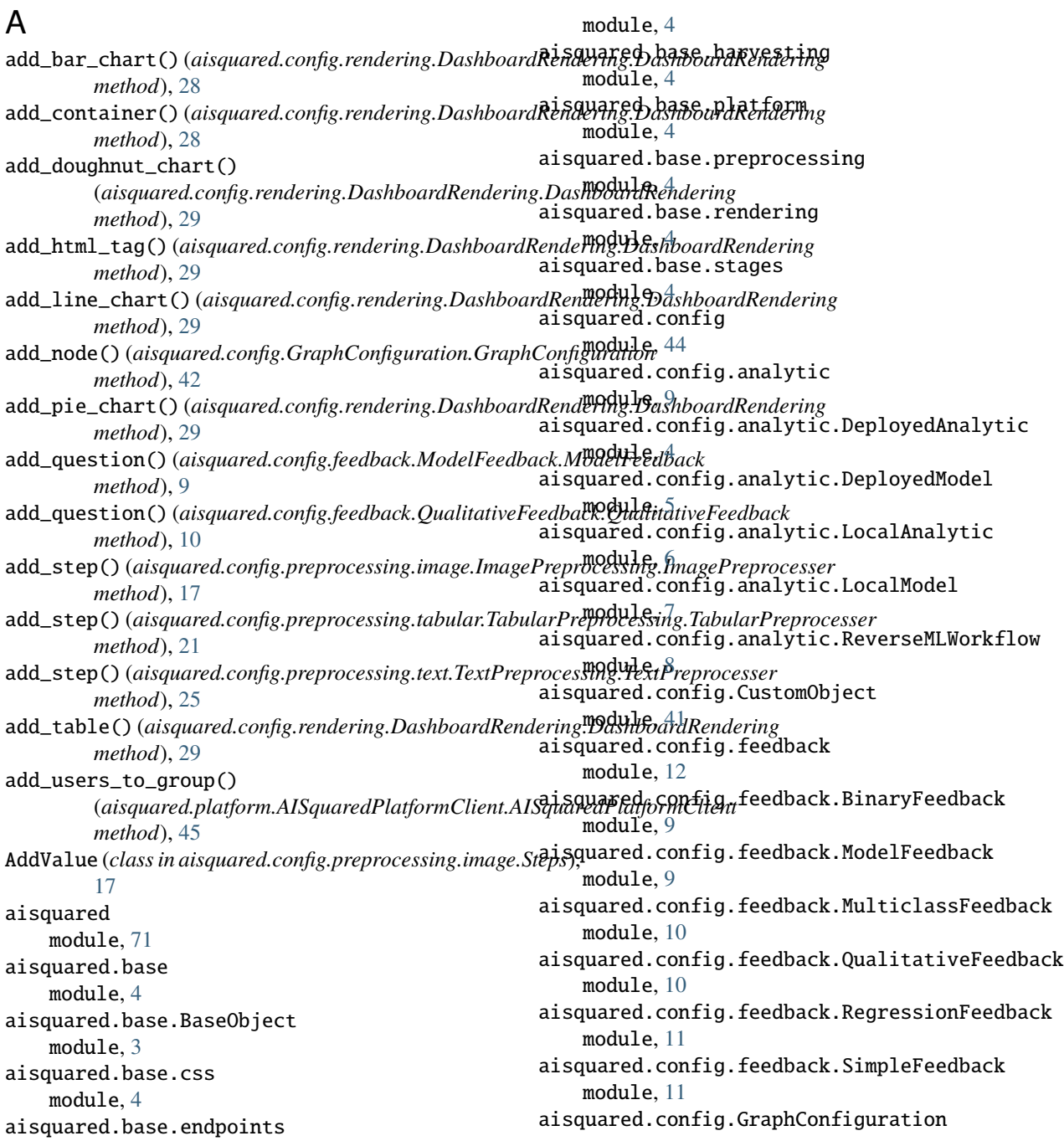

module, [41](#page-44-4) aisquared.config.harvesting module, [14](#page-17-3) aisquared.config.harvesting.ChatbotHarvester aisquared.config.rendering.DashboardReplacementRendering module, [12](#page-15-4) aisquared.config.harvesting.ImageHarvester module, [12](#page-15-4) aisquared.config.harvesting.InputHarvester module, [12](#page-15-4) aisquared.config.harvesting.QueryParameterHarvæistoprared.config.rendering.FilterRendering module, [13](#page-16-1) aisquared.config.harvesting.TextHarvester module, [14](#page-17-3) aisquared.config.ModelConfiguration module, [43](#page-46-1) aisquared.config.postprocessing module, [16](#page-19-2) aisquared.config.postprocessing.BinaryClassifiarisdum ed.config.rendering.ObjectRendering module, [14](#page-17-3) aisquared.config.postprocessing.MulticlassClassificantedoronfig.rendering.PieChartRendering module, [15](#page-18-2) aisquared.config.postprocessing.ObjectDetectiomisquared.config.rendering.SOSRendering module, [15](#page-18-2) aisquared.config.postprocessing.Regression module, [16](#page-19-2) aisquared.config.preprocessing module, [25](#page-28-3) aisquared.config.preprocessing.image module, [19](#page-22-2) aisquared.config.preprocessing.image.ImagePreprixsuptsidedge.config.rendering.WordRendering module, [17](#page-20-2) aisquared.config.preprocessing.image.Steps module, [17](#page-20-2) aisquared.config.preprocessing.tabular module, [22](#page-25-2) aisquared.config.preprocessing.tabular.Steps aisquared.platform.additional\_utils module, [19](#page-22-2) aisquared.config.preprocessing.tabular.Tabular**Preprocessing**tform.AISquaredAPIException module, [21](#page-24-1) aisquared.config.preprocessing.text module, [25](#page-28-3) aisquared.config.preprocessing.text.Steps module, [22](#page-25-2) aisquared.config.preprocessing.text.TextPreprocessinged.platform.DatabricksAPIException module, [24](#page-27-1) aisquared.config.rendering module, [41](#page-44-4) aisquared.config.rendering.BarChartRendering aisquared.platform.feedback module, [25](#page-28-3) aisquared.config.rendering.ChatRendering module, [26](#page-29-1) aisquared.config.rendering.ContainerRendering aisquared.platform.NoResultsFoundError module, [27](#page-30-1) aisquared.config.rendering.CustomRendering module, [28](#page-31-2) aisquared.config.rendering.DashboardRendering module, [28](#page-31-2) module, [29](#page-32-1) aisquared.config.rendering.DocumentRendering module, [30](#page-33-1) aisquared.config.rendering.DoughnutChartRendering module, [31](#page-34-1) module, [32](#page-35-1) aisquared.config.rendering.HTMLTagRendering module, [33](#page-36-1) aisquared.config.rendering.ImageRendering module, [34](#page-37-1) aisquared.config.rendering.LineChartRendering module, [35](#page-38-1) module, [36](#page-39-1) module, [37](#page-40-1) module, [38](#page-41-2) aisquared.config.rendering.TableRendering module, [38](#page-41-2) aisquared.config.rendering.TextRendering module, [39](#page-42-1) aisquared.config.rendering.utils module, [41](#page-44-4) module, [40](#page-43-1) aisquared.logging module, [44](#page-47-2) aisquared.platform module, [67](#page-70-8) module, [67](#page-70-8) module, [45](#page-48-2) aisquared.platform.AISquaredPlatformClient module, [45](#page-48-2) aisquared.platform.crudl module, [67](#page-70-8) module, [61](#page-64-1) aisquared.platform.DatabricksClient module, [62](#page-65-1) module, [67](#page-70-8) aisquared.platform.metrics module, [67](#page-70-8) module, [67](#page-70-8) aisquared.platform.sharing

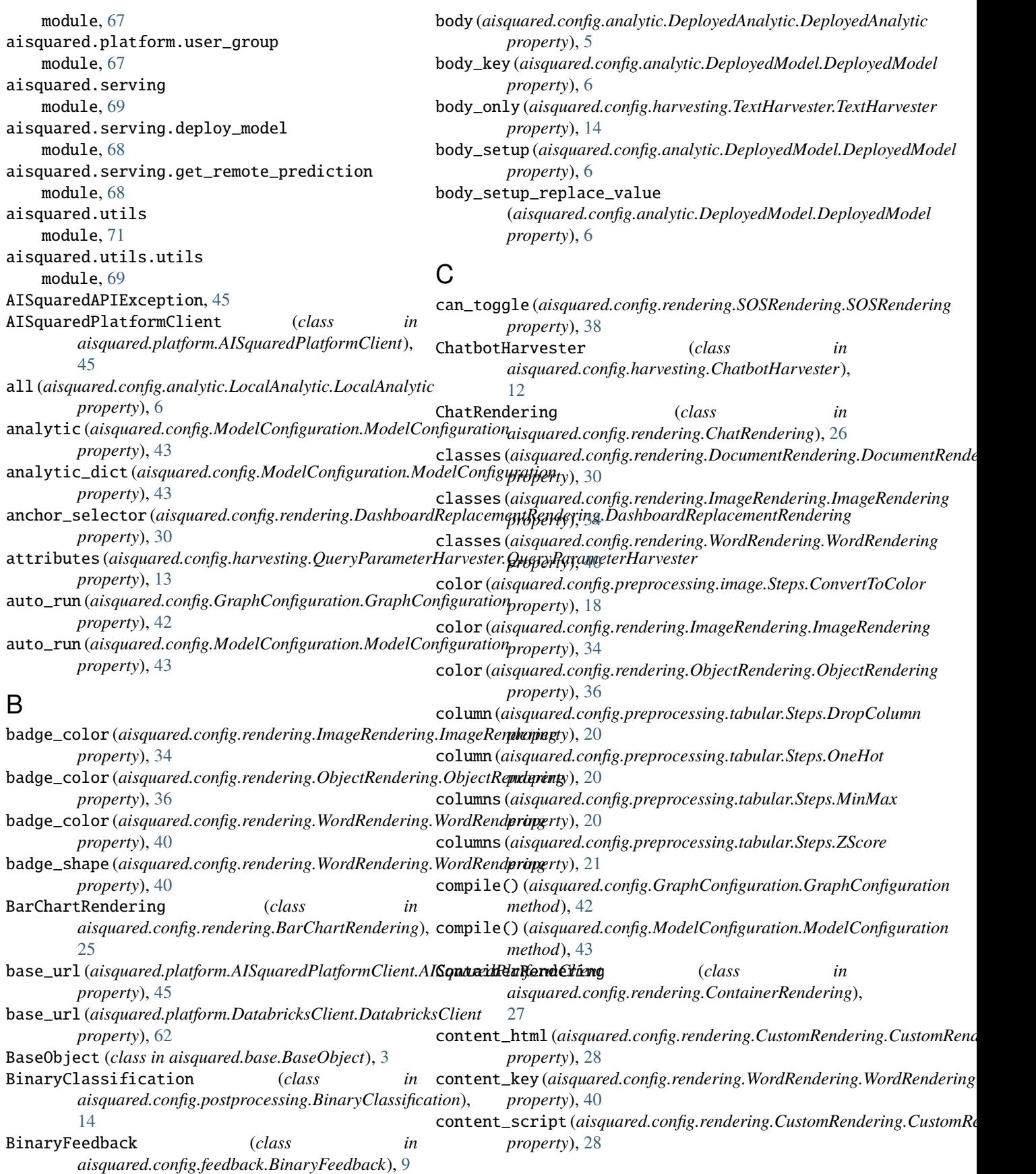

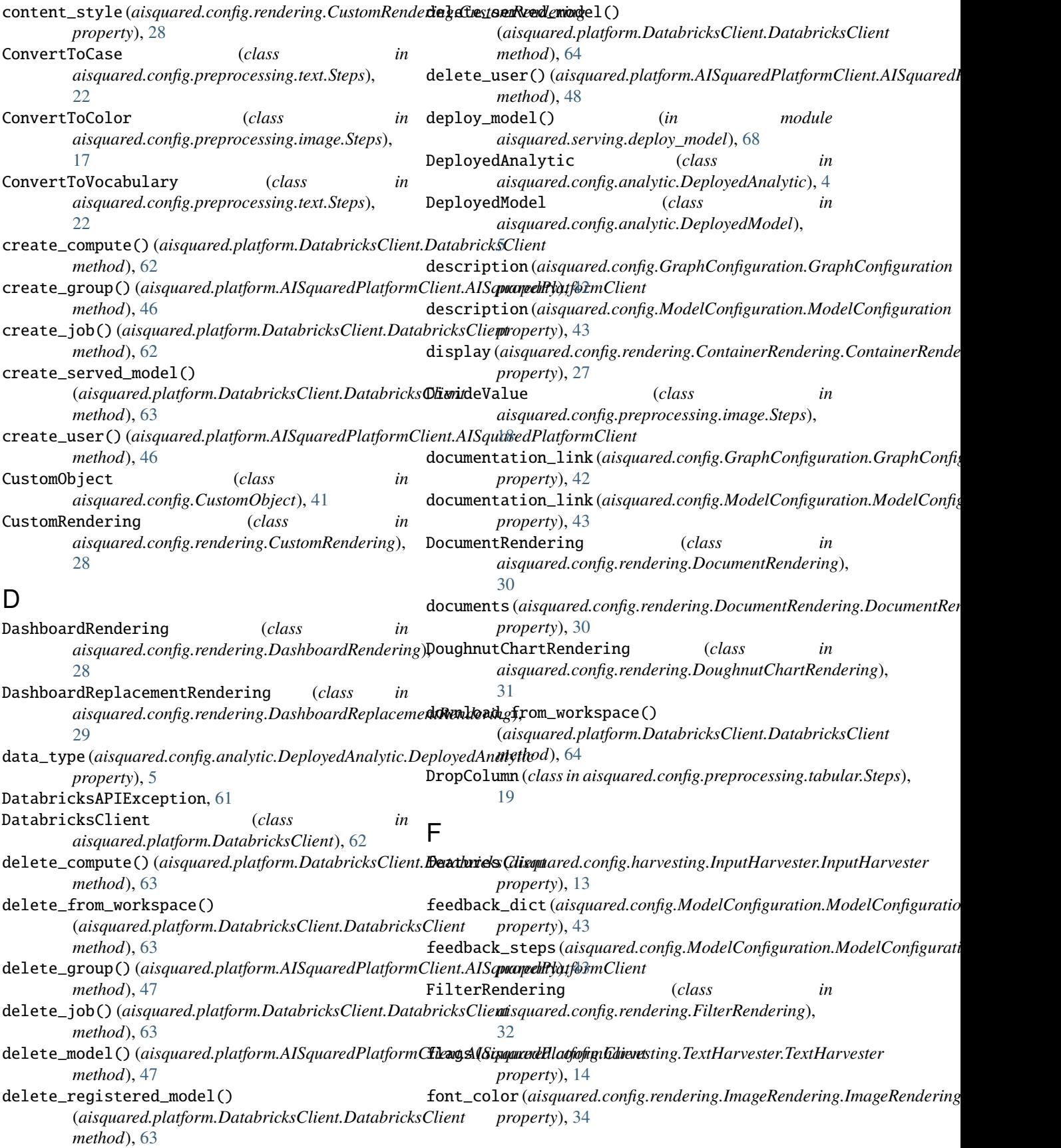

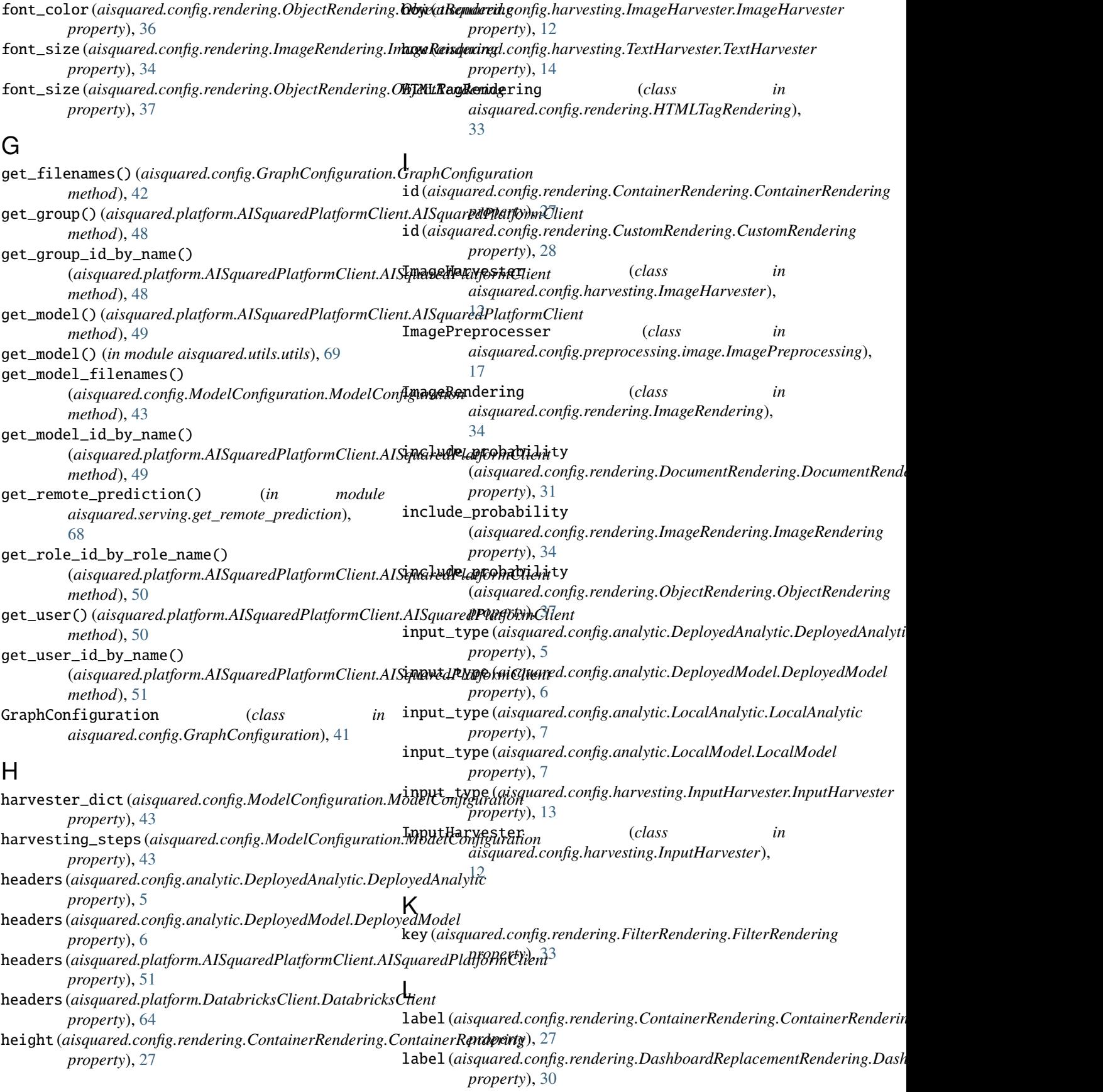

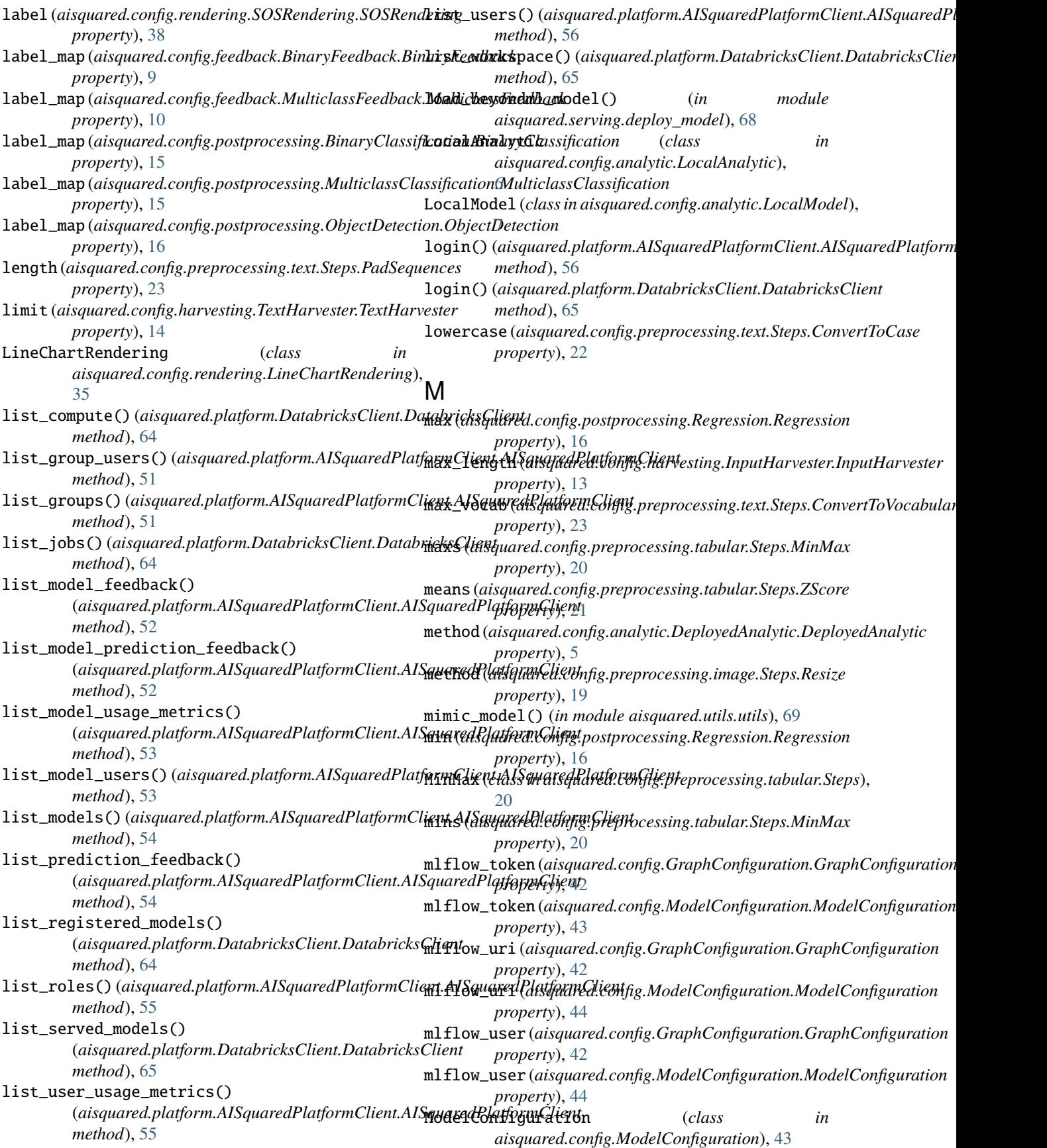

```
ModelFeedback (class in
        aisquared.config.feedback.ModelFeedback), 9
module
    aisquared, 71
    aisquared.base, 4
    aisquared.base.BaseObject, 3
    aisquared.base.css, 4
    aisquared.base.endpoints, 4
    aisquared.base.harvesting, 4
    aisquared.base.platform, 4
    aisquared.base.preprocessing, 4
    aisquared.base.rendering, 4
    aisquared.base.stages, 4
    aisquared.config, 44
    aisquared.config.analytic, 9
    aisquared.config.analytic.DeployedAnalytic,
        4
    aisquared.config.analytic.DeployedModel,
        5
    aisquared.config.analytic.LocalAnalytic,
        6
    aisquared.config.analytic.LocalModel, 7
    aisquared.config.analytic.ReverseMLWorkflow,
        8
    aisquared.config.CustomObject, 41
    aisquared.config.feedback, 12
    aisquared.config.feedback.BinaryFeedback,
        9
    aisquared.config.feedback.ModelFeedback,
        9
    aisquared.config.feedback.MulticlassFeedback, aisquared.config.rendering.CustomRendering,
        10
    aisquared.config.feedback.QualitativeFeedback,
aisquared.config.rendering.DashboardRendering,
        10
    aisquared.config.feedback.RegressionFeedback, aisquared.config.rendering.DashboardReplacementRenderi
        11
    aisquared.config.feedback.SimpleFeedback,
        11
    aisquared.config.GraphConfiguration, 41
    aisquared.config.harvesting, 14
    aisquared.config.harvesting.ChatbotHarvester, aisquared.config.rendering.FilterRendering,
        12
    aisquared.config.harvesting.ImageHarvester,
        12
    aisquared.config.harvesting.InputHarvester,
        12
    aisquared.config.harvesting.QueryParameterHarv<del>eistoura</del>red.config.rendering.LineChartRendering,
        13
    aisquared.config.harvesting.TextHarvester,
        14
    aisquared.config.ModelConfiguration, 43
    aisquared.config.postprocessing, 16
    aisquared.config.postprocessing.BinaryClassifiarisdummed.config.rendering.SOSRendering,
        14
                                                   aisquared.config.postprocessing.MulticlassClassificati
                                                       15
                                                   aisquared.config.postprocessing.ObjectDetection,
                                                       15
                                                   aisquared.config.postprocessing.Regression,
                                                       16
                                                   aisquared.config.preprocessing, 25
                                                   aisquared.config.preprocessing.image, 19
                                                   aisquared.config.preprocessing.image.ImagePreprocessing,
                                                       17
                                                   aisquared.config.preprocessing.image.Steps,
                                                       17
                                                   aisquared.config.preprocessing.tabular,
                                                       22
                                                   aisquared.config.preprocessing.tabular.Steps,
                                                       19
                                                   aisquared.config.preprocessing.tabular.TabularPreproce
                                                       21
                                                   aisquared.config.preprocessing.text, 25
                                                   aisquared.config.preprocessing.text.Steps,
                                                       22aisquared.config.preprocessing.text.TextPreprocessing,
                                                       24
                                                   aisquared.config.rendering, 41
                                                   aisquared.config.rendering.BarChartRendering,
                                                       25
                                                   aisquared.config.rendering.ChatRendering,
                                                       26
                                                   aisquared.config.rendering.ContainerRendering,
                                                       27
                                                       28
                                                       28
                                                       29
                                                   aisquared.config.rendering.DocumentRendering,
                                                       30
                                                   aisquared.config.rendering.DoughnutChartRendering,
                                                       31
                                                       32
                                                   aisquared.config.rendering.HTMLTagRendering,
                                                       33
                                                   aisquared.config.rendering.ImageRendering,
                                                       34
                                                       35
                                                   aisquared.config.rendering.ObjectRendering,
                                                       36
                                                   aisquared.config.rendering.PieChartRendering,
                                                       37
                                                       38
```

```
aisquared.config.rendering.TableRendering,OneHot(class in aisquared.config.preprocessing.tabular.Steps),
        38
    aisquared.config.rendering.TextRendering, oov_character(aisquared.config.preprocessing.text.Steps.ConvertToVoca
        39
    aisquared.config.rendering.utils, 41
    aisquared.config.rendering.WordRendering,
        40
    aisquared.logging, 44
    aisquared.platform, 67
    aisquared.platform.additional_utils, 67
    aisquared.platform.AISquaredAPIException,
        45
    aisquared.platform.AISquaredPlatformClient,
pad_character (aisquared.config.preprocessing.text.Steps.PadSequences
        45
    aisquared.platform.crudl, 67
    aisquared.platform.DatabricksAPIException,
        61
    aisquared.platform.DatabricksClient, 62
    aisquared.platform.feedback, 67
    aisquared.platform.metrics, 67
    aisquared.platform.NoResultsFoundError,
        67
    aisquared.platform.sharing, 67
    aisquared.platform.user_group, 67
    aisquared.serving, 69
    aisquared.serving.deploy_model, 68
    aisquared.serving.get_remote_prediction,
        68
    aisquared.utils, 71
    aisquared.utils.utils, 69
MulticlassClassification (class in
        aisquared.config.postprocessing.MulticlassClassification),
property), 37
        15
MulticlassFeedback (class in
        aisquared.config.feedback.MulticlassFeedback),
        10
MultiplyValue (class in
        aisquared.config.preprocessing.image.Steps),
        18
N
name (aisquared.config.GraphConfiguration.GraphConfigurgtiediction_key (aisquared.config.rendering.DocumentRendering.Docum
        property), 42
name (aisquared.config.ModelConfiguration.ModelConfiguration
prediction_value_key
        property), 44
NoResultsFoundError, 67
\OmegaObjectDetection (class in
        aisquared.config.postprocessing.ObjectDetection),
preprocesser_dict (aisquared.config.ModelConfiguration.ModelConfiguration
        15
ObjectRendering (class)
        aisquared.config.rendering.ObjectRendering),
        36
                                                            20
                                                            property), 23
                                                   orientation (aisquared.config.rendering.ContainerRendering.ContainerRendering
                                                            property), 27
                                                   owner (aisquared.config.GraphConfiguration.GraphConfiguration
                                                            property), 42
                                                   owner (aisquared.config.ModelConfiguration.ModelConfiguration
                                                            property), 44
                                                   P
                                                            property), 23
                                                   pad_location (aisquared.config.preprocessing.text.Steps.PadSequences
                                                            property), 23
                                                   PadSequences (class in
                                                            aisquared.config.preprocessing.text.Steps),
                                                            23
                                                   password (aisquared.platform.AISquaredPlatformClient.AISquaredPlatformClient
                                                            property), 57
                                                   path (aisquared.config.analytic.LocalAnalytic.LocalAnalytic
                                                            property), 7
                                                   path (aisquared.config.analytic.LocalModel.LocalModel
                                                            property), 7
                                                   PieChartRendering (class in
                                                            aisquared.config.rendering.PieChartRendering),
                                                            37
                                                   placement (aisquared.config.rendering.ImageRendering.ImageRendering
                                                            property), 35
                                                   placement (aisquared.config.rendering.ObjectRendering.ObjectRendering
                                                   position (aisquared.config.rendering.ContainerRendering.ContainerRendering
                                                            property), 28
                                                   position (aisquared.config.rendering.WordRendering.WordRendering
                                                            property), 40
                                                   postprocesser_dict (aisquared.config.ModelConfiguration.ModelConfiguration
                                                            property), 44
                                                   postprocessing_steps
                                                            (aisquared.config.ModelConfiguration.ModelConfiguration
                                                            property), 44
                                                            property), 31
                                                            (aisquared.config.rendering.ChatRendering.ChatRendering
                                                            property), 26
                                                   prediction_value_key
                                                            (aisquared.config.rendering.TextRendering.TextRendering
                                                            property), 39
                                                            property), 44
                                               in preprocessing_steps
                                                            (aisquared.config.ModelConfiguration.ModelConfiguration
                                                            property), 44
```
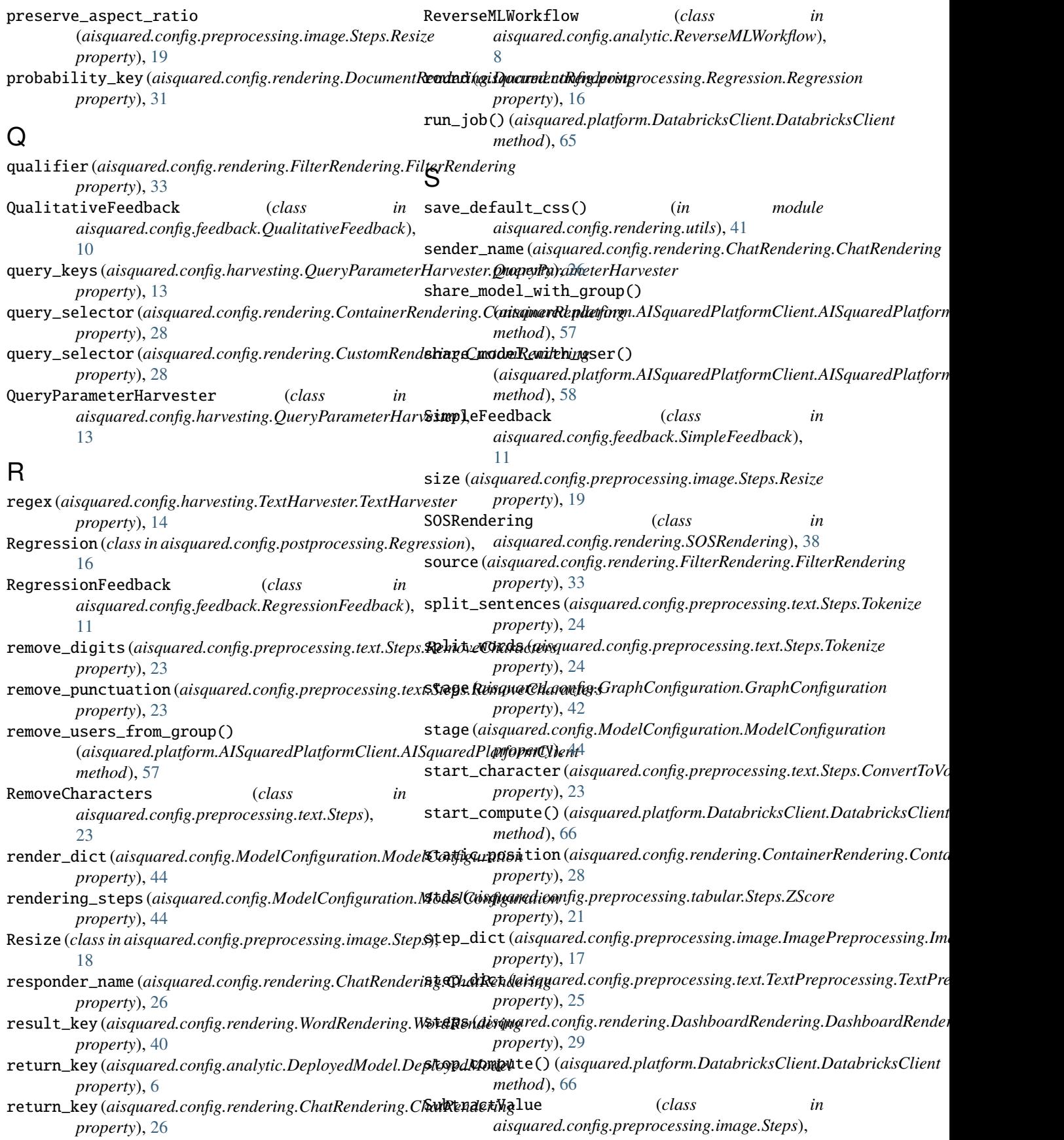

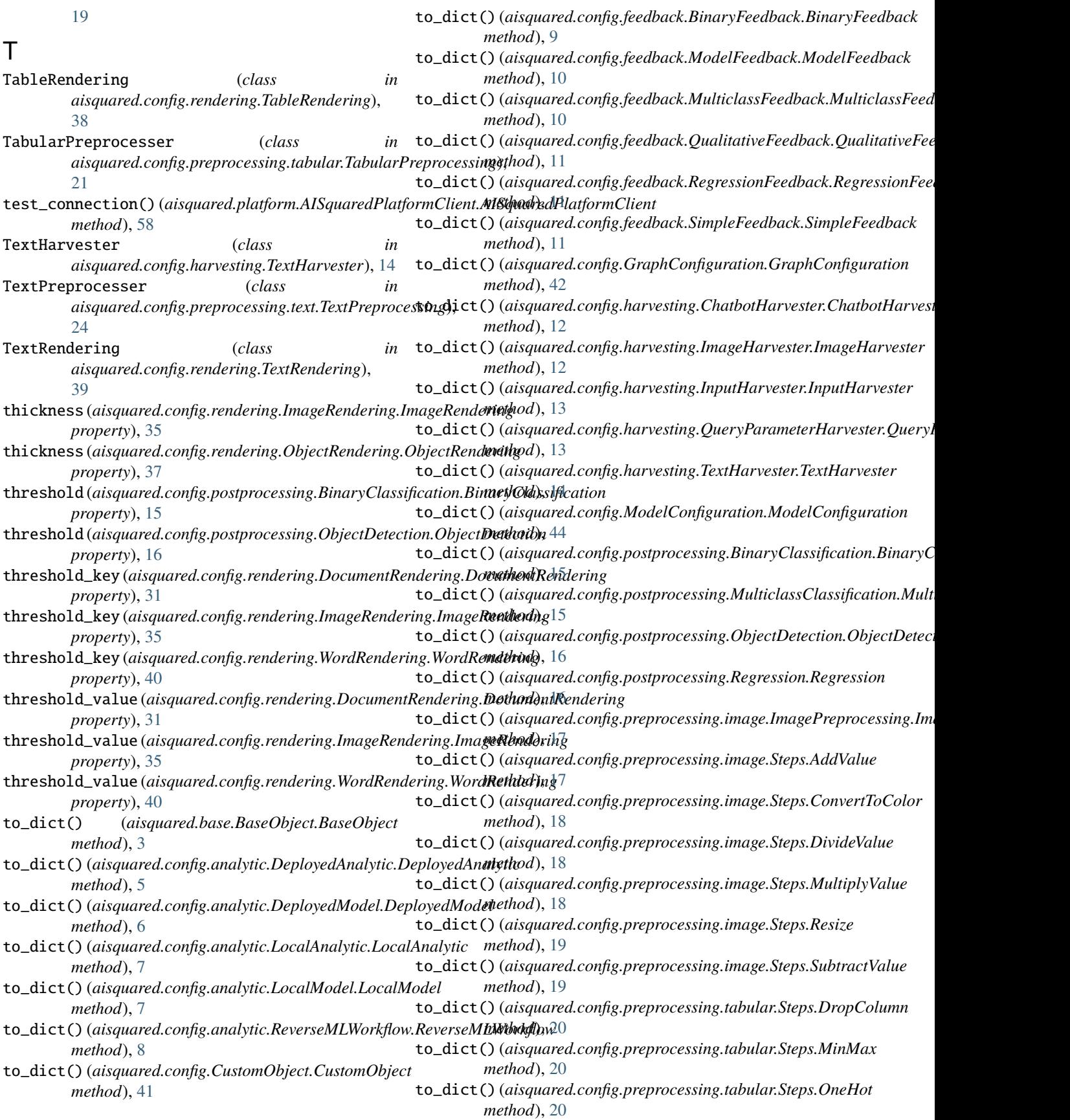

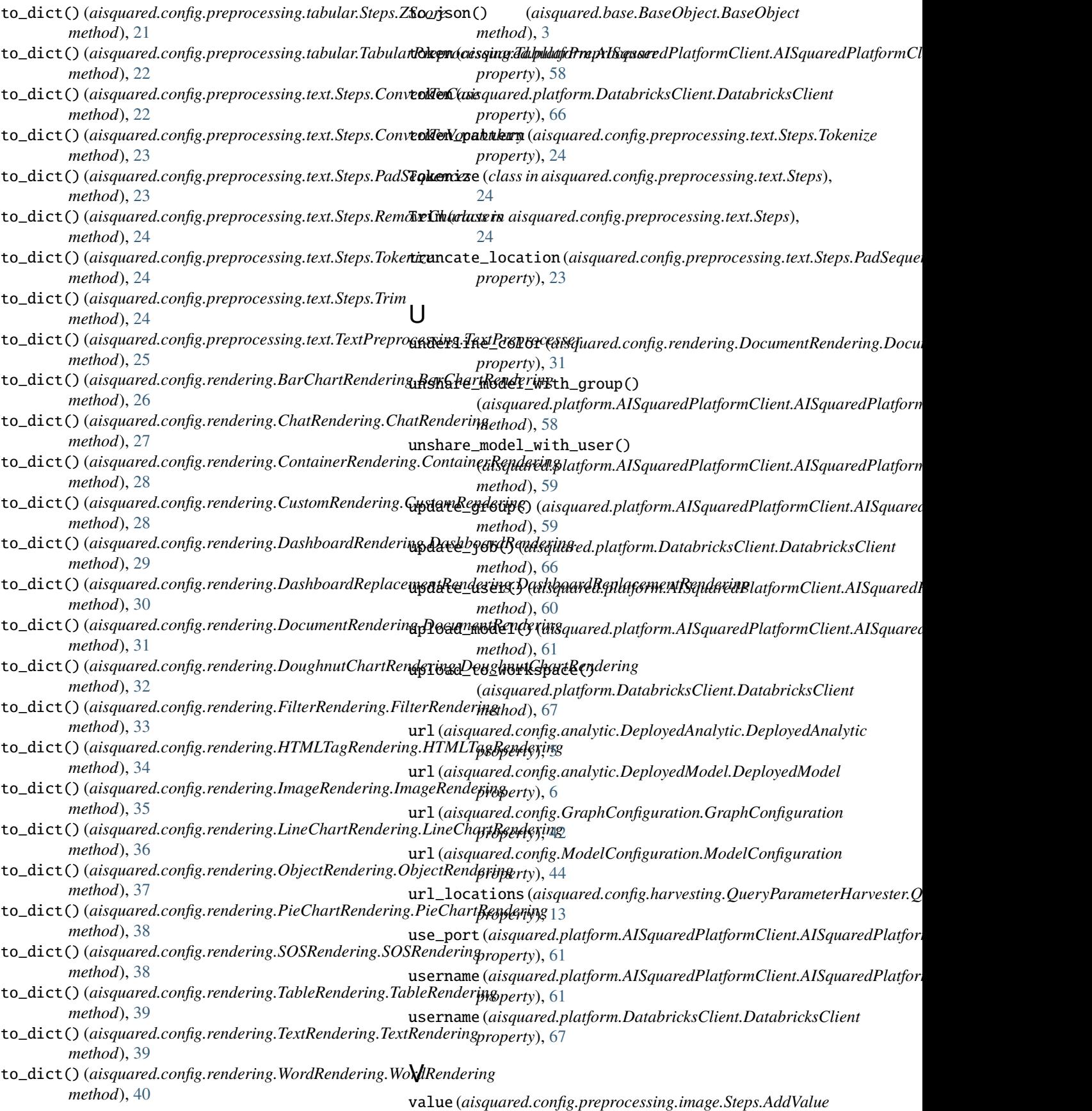

*property*), [17](#page-20-2) value (*aisquared.config.preprocessing.image.Steps.DivideValue property*), [18](#page-21-0) value (*aisquared.config.preprocessing.image.Steps.MultiplyValue property*), [18](#page-21-0) value (*aisquared.config.preprocessing.image.Steps.SubtractValue property*), [19](#page-22-2) value (*aisquared.config.rendering.FilterRendering.FilterRendering property*), [33](#page-36-1) values (*aisquared.config.preprocessing.tabular.Steps.OneHot property*), [21](#page-24-1) version (*aisquared.config.GraphConfiguration.GraphConfiguration property*), [42](#page-45-0) version (*aisquared.config.ModelConfiguration.ModelConfiguration property*), [44](#page-47-2) vocabulary (*aisquared.config.preprocessing.text.Steps.ConvertToVocabulary property*), [23](#page-26-0)

# W

warnings (*aisquared.config.ModelConfiguration.ModelConfiguration property*), [44](#page-47-2) where\_replace (*aisquared.config.rendering.DashboardReplacementRendering.DashboardReplacementRendering property*), [30](#page-33-1) width (*aisquared.config.rendering.ContainerRendering.ContainerRendering property*), [28](#page-31-2) word\_list (*aisquared.config.rendering.WordRendering.WordRendering property*), [40](#page-43-1) WordRendering (*class in aisquared.config.rendering.WordRendering*),

[40](#page-43-1) words (*aisquared.config.rendering.DocumentRendering.DocumentRendering property*), [31](#page-34-1)

# X

xOffset (*aisquared.config.rendering.ContainerRendering.ContainerRendering property*), [28](#page-31-2)

# Y

yOffset (*aisquared.config.rendering.ContainerRendering.ContainerRendering property*), [28](#page-31-2)

# Z

ZScore (*class in aisquared.config.preprocessing.tabular.Steps*), [21](#page-24-1)